# **Tractament de lleixius negres amb Trametés versicolor, Monitoratge del procés.**

Memòria presentada per:

Xavier Font i Segura

Per optar al grau de Doctor per la Universitat Autònoma de Barcelona.

é,

Bellaterra, maig de 1997.

# 4.- *APENDIX*

## **O PROGRAMES**

A continuació es presenten els llistats dels programes més importants realitzats al llarg de la tesi. Són els que s'utilitzen per adquirir les dades durant el procés de tractament i per calcular l'activitat de la lacasa, el color i el contingut en compostos aromàtics. Serien doncs els programes a què es fa referència en la Figura 3.5.1.

### MENÚ **PRINCIPAL DEL PROCÉS DE TRACTAMENT**

El següent programa presenta un menú en pantalla, amb diferents opcions per a configurar el procés de tractament: calibratge de les sondes de pH i p $O_2$ , calibratge de les bombes d'àcid i álcali, configuració del fitxer d'adquisició i temps d'anàlisi.

Programa : MENUPCL2.BAS<br>Revisió : 4.00 **Revisió : 4.00 Data : Novembre de 1994** Menu principal per l'adquisici¢ de dades del fermentador  $*$  XFS $*$ 

DECLARE SUB MENU (CAS%, FILA%, COLUM%, AMPLE%. ITEMS%) DECLARE FUNCTION ROTACION (BAJO%, ALTO%, CORRIENTE%, CAS%) DECLARE SUB MESURA (TEXTS. VOLT!. CAS%) C = O 'Contador per assegurar que slia fet el Fitxer PARAM.CFG SHELL "COPY C:\PROCES\PCL.CFG C:\PROCES\PCL.BAK" 1 OPEN "C:\PROCES\PCL.CFG" FOR INPUT AS #2 INPUT #2, MPH, BPH INPUT#2,MO2, BO2 INPUT#2,BA,BB CLOSE #2

10 CLS CONST FALSE =  $0$ , TRUE = NOT FALSE

```
CONST ESCAPE = 27, RETORNO = 13, ABAJO = 80, ARRIBA = 72
DIM TEXTOSMENUP(1 TO 8) AS STRING
**** TEXT DEL MENU ***
TEXTOSMENUP(1) = "Calibrar la sonda de pH"
TEXTOSMENUP(2) = "Calibrar la sonda d'oxigen"
TEXTOSMENUP(3) = "Calibrar les bombes"
TEXTOSMENUP(4) = "Par...metres del proc,s"
TEXTOSMENUP(5) = "Comentar"
TEXTOSMENUP(6) = "Valors color i arom...tics"
TEXTOSMENUP(7) = "Valors activitat enzim...tica"
TEXTOSMENUP(8) = "Acabar"
CALL MENU(CAS%, 6, 25, 30, 8)
SELECT CASE CAS%
CASE 1
 **** CALIBRA LA SONDA DE pH ***
 TEXTS = "POSA LA SONDA A pH 7 I PREM UNA TECLA"
  CALL MESURA(TEXTS, VOLT!, CAS%)
  VOLT7! = VOLT!
  CLS
  TEXTS = "POSA LA SONDA A pH 4 I PREM UNA TECLA"
  CALL MESURA(TEXTS, VOLT!, CAS%)
  VOLT4! = VOLT!
  BPH = (4 * VOLT7! - 7.01 * VOLT4!) / 3.01
 MPH = 7.01 / (VOLT7! + BPH)CLS
 LOCATE 10, 10: PRINT "SI pH=m* (Volt + b)"
 LOCATE 12, 13: PRINT "m="; MPH
 LOCATE 13, 13: PRINT "b="; BPH
 DO
 TECLASS = INKEYSLOOP WHILE TECLAS = ""
CASE<sub>2</sub>
 **** CALIBRA LA SONDA D'OXIGEN ***
 CLSTEXTS = "POSA LA SONDA A O2 = 100% I PREM UNA TECLA"
 CALL MESURA(TENTS, VOLT!, CAS%)
 VOLT7! = VOLT!
 MO2 = 100 / VOLTT!CLS
 LOCATE 10, 10: PRINT "SI %O2 = m * ( Volt + b )"
 LOCATE 12, 13: PRINT "m=": MO2
 LOCATE 13, 13: PRINT "b=": BO2
 DO
 TECLASS = INKEYSLOOP WHILE TECLAS = ""
CASE<sub>3</sub>
 CLS
 LOCATE 6,25: PRINT "* BOMBA D'ACID"
 LOCATE 8,25: INPUT "Quants mL s'omplen amb dos minuts"; BA1
 BA = BA1 / 120LOCATE 11, 25: PRINT "* BOMBA DE BASE"
 LOCATE 13,25:INPUT "Quants mL s'omplen amb dos minuts"; BB1
 BB = BB1 / 120LOCATE 18,10: PRINT USING "Bomba d'...cid: #.### mL/seg": BA
 LOCATE 18,40: PRINT USING "Bomba de base: #.### mL/seg"; BB
 DO
 TECLAS = INKEYS
 LOOP WHILE TECLAS = ""
CASE<sub>4</sub>
```

```
*** CREA EL FITXER DE PARAMETRES DEL PROCES ***
CLS: COLOR 2
C = 1
```
 $-124$ 

100 INPUT "Nom del fitxer de dades? ", FITXERS IF LEN(FITXER\$) > 8 OR LEN(FTTXER\$) = O THEN BEEP PRINT : PRINT "El nom del fitxer ,s erroni ". PRINT GOTO 100 END IF COLOR4 PRINT • PRINT "ENTRA ELS TEMPS (hores) D'ANÀLISI (mtro per acabar)" DIMTANALISI(IOO) **DO**  $X = X + 1$ AS = INKEYS INPUT "TEMPS ", TANALISI(X) LOOP WHILE TANALISI( $X$ ) < 0 OPEN "C \PROCES\TEMPS CFG" FOR OUTPUT AS #3  $FORN = 1 TOX - 1$ WRITE #3, TANALISI(N) PRINT "ANALISI A LES ", TANALISI(N), " HORES" NEXT N CLOSE #3 COLOR<sub>6</sub> PRINT PRINT "Dia d'inici de l'expenment ".DATES PRINT. PRINT "Hora actual ", TIMES PRINT PRINT "\*\* Estas d'acord?" RESPS = INPUT\$(1) IF RESPS = "N" OR RESPS = "n" THEN 100 SHELL "COPY C \PROCES\PARAM CFG C \PROCES\PARAM B4K" OPEN "C \PROCES\PARAM CFG" FOR OUTPUT AS #3 WRITE #3, FITXERS, DATES, TIMES CLOSE #3 CASE<sub>5</sub> ' ««\* COMENÇA EL PROCÉS D'ADQUISICIÓ DE DADES \*\*\* OPEN "C \PROCES\PCL CFG" FOR OUTPUT AS #1 WRITE #1, MPH, BPH WRITE #1, MO2, BO2 WRITE#1,BA.BB CLOSE #1 IF  $C = 0$  THEN CLS LOCATE 10, 33 COLOR 14 PRINT "ATENCIO"" BEEP LOCATE 13, 13 COLOR 15 PRINT " No has actualitzat el fitxer de paramètres del procès " LOCATE 15, 29 PRINT "Vols continuar (S/N)?"  $CS = INPUTS(1)$ IF C\$ = "s" OR C\$ = "S" THEN GOTO 500 ELSE GOTO l END IF 500 OPEN "C \PROCES\PARAM CFG" FOR APPEND AS #4 WRITE #4, TIMES CLOSE #4 SHELL "C \PROCES\PROCES EXE" CASE 6 SHELL "C.\PROCES\CO-AR-GL EXE" CASE<sub>7</sub> SHELL "C \PROCES\ENZIMS EXE" CASE 8 1 •»• TANCA ELS FITXERS I SURT DEL PROGRAMA \*\*\* OPEN "C \PROCES\PCL CFG" FOR OUTPUT AS #1 WRITE #1, MPH, BPH WRITE #1, MO2.BO2

 $\sim$ 

```
-126
```

```
WRITE #1, BA, BB
     CLOSE #1
     IF C = 0 THEN
       CLS
       LOCATE 10, 30: COLOR 14: PRINT "ATENCIO !!!": BEEP
       LOCATE 13, 10: COLOR 15: PRINT " No has actualitzat el fitxer de par...mtres del proc,s."
       LOCATE 15, 25: PRINT "Vols continuar (S/N)?"
       CS = INPUTS(1)IF CS = "s" OR CS = "S" THEN GOTO 1500 ELSE GOTO 1END IF
1500 SYSTEM
   END SELECT
   GOTO 1
   SUB MENU (CAS%, FILA%, COLUM%, AMPLE%, ITEMS%)
   SHARED TEXTOSMENUP() AS STRING
   CLS
   LOCATE (FILA% - 2), (COLUM% - 1): COLOR 14: PRINT "*** MENU PRINCIPAL ***"
   FOR ANTPOS% = 2 TO ITEMS% * 2 STEP 2
     COLOR<sub>4</sub>
     LOCATE (FILA% + ANTPOS%), COLUM%: PRINT "3": STRING$(AMPLE%, " "); "3"
     LOCATE (FILA%+ ANTPOS%+1), COLUM%
     PRINT "À"; STRINGS(AMPLE%, "Å"); ""
     COLOR<sub>7</sub>
     LOCATE (FILA% + ANTPOS%), (COLUM% + 3): PRINT TEXTOSMENUP(ANTPOS% / 2)
   NEXT
   COLOR<sub>4</sub>
   LOCATE (FILA% + 1), COLUM%: PRINT "Ú"; STRINGS(AMPLE%, "Å"); "¿"
   LOCATE (FILA% + 1 +ITEMS% * 2), COLUM%
   PRINT "À"; STRINGS(AMPLE%, "Å"); "Ù"
   COLOR<sub>7</sub>
   POSICION% = 2ANTPOS% = 2DO
   SELECT CASE TECLA%
   CASE ARRIBA
     ANTPOS% = POSICION<sup>o</sup>
     POSICION% = ROTACION(2, (ITEMS% * 2), POSICION%. -2)
   CASE ABAJO
     ANTPOS% = POSICION%
     POSICION% = ROTACION(2, (ITEMS% * 2), POSICION%, 2)
   CASE RETORNO
    EXTT DO
   CASE ELSE
    'BEEP
   END SELECT
   LOCATE (FILA% + ANTPOS%), COLUM% + 1: PRINT STRINGS(AMPLE%, " ")
   LOCATE (FILA% + ANTPOS%), (COLUM% + 3): PRINT TEXTOSMENUP(ANTPOS% / 2)
   LOCATE (FILA% + POSICION%), COLUM% + 1:
   COLOR<sub>1</sub>
   PRINT STRING$(AMPLE%, CHR$(219))
   COLOR 15, 1
   LOCATE (FILA% + POSICION%), (COLUM% + 3):
   PRINT TEXTOSMENUP(POSICION%/2)
   COLOR 7, 0
```
 $TECLA% = ASC(RIGHTS(KS, 1))$ 

DO

 $KS = INKEYS$ LOOP WHILE  $KS =$  ""

LOOP UNTIL TECLA% = RETORNO  $CAS% = POSICION% / 2$ **END SUB** SUB MESURA (TEXT\$, VOLT!, CAS%) **CLS** DIM PH%(100) DIM PARAM%(60)  $PARAM%(0) = 0$  $PARAM\%$ (1) = & H220  $PARAM\%(4) = 2$  $PARAM\%(5) = 400$  $PARAM\%(6) = 5000$  $PARAM\%(7) = 0$  $PARAM\%(8) = 0$ PARAM%(10) = VARPTR(PH%(0))  $PARAM\%(11) = VARSEG(PH\%(0))$  $PARAM\%(12) = 0$  $PARAM%(13) = 0$ PARAM% $(14) = 2$ PARAM% $(15) = 0$  $PARAM\%(16) = 1$ PARAM% $(17) = 0$ LOCATE 10, 10: PRINT TEXTS DO TECLAS = INKEYS LOOP WHILE TECLAS =  $"$ DO  $TECLASS = INKEYS$  $FLIN% = 3$ CALL PCL711(FUN%, SEG PARAM%(0)) IF PARAM%(45) <> 0 THEN PRINT "INICIALITZACIO FALLIDA": STOP  $FUN% = 100$ CALL PCL711(FUN%, SEG PARAM%(0)) IF PARAM%(45) <> 0 THEN PRINT "A/D INICIALITZACIO FALLIDA": STOP  $FUN% = 105$ CALL PCL711(FUN%, SEG PARAM%(0)) IF PARAM%(45) O THEN PRINT "A/D TRANSFERENCIA DE DADES FALLIDA": STOP 150  $FUN% = 106$ CALL PCL711(FUN%, SEG PARAM%(0)) CHK% = (PARAM%(46) AND 1) IF CHK%  $\odot$  0 THEN GOTO 150 IF CAS% = 1 THEN VOLT! =  $(PH%0) / 4096$  \* 10 + (-5) IF CAS% = 2 THEN VOLT! =  $(PH\% (1) / 4096) * 10 + (-5)$ LOCATE 12, 10: PRINT USING "La lectura en Volts , s: #.###"; VOLT! LOCATE 14, 15: PRINT "Prem una tecla quan la lectura sigui estable" LOOP WHILE TECLAS = "" **END SUB** FUNCTION ROTACION (BAJO%, ALTO%, CORRIENTE<sup>®</sup> o, CAS<sup>®</sup> o)  $CORRIENTE% = CORRIENTER% + CAS%$ IF CORRIENTE% ALTO% THEN CORRIENTE<sup>®</sup> o = BAJO% IF CORRIENTE%  $\cdot$  BAJO% THEN CORRIENTE® =  $\text{ALTO}^{\text{o}}$  o **ROTACION = CORRIENTE% END FUNCTION** 

#### PROGRAMA D'ADQUISICIÓ DE DADES

Un cop configurats els diferents paràmetres del procés, s'inicia el programa d'adquisició de les dades de procés.

Apèndix -

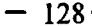

Programa : PROCES.BAS  $: 6.00$ Revisio Data  $:07/2/96$ Programa d'adquisició de dades del reactor (pH i pO2)  $*$  XFS $*$ 1 DECLARE SUB DIGIN (DI) DECLARE SUB PANTALLA O DECLARE SUB NOVAPANT (FITXER1\$, AC, ACC, BA, BAC, NT, NTC, TATUR) DECLARE SUB CALCTEMPS (HI, MI, MMI, DAY, H10, DIES) \*\*\*\* CONTROL DELS ERRORS \*\*\* ON ERROR GOTO 2 2 IF ERR = 53 AND ERL = 50 THEN TANAL =  $0$ : COL =  $0$ : ARO =  $0$ : LAC =  $0$ GOTO 60 **END IF** IF ERR = 55 THEN CLOSE #5 **RESUME END IF** \*\*\* VARIABLES \*\*\* DIM PARAM%(60) ' If two boards installed, need to declare ' the second parameter array **DIM DAT%(100)** 'Conversion data buffer **DIM CAN0!**(100) DIM CANTIC1001 DIM TANALISI(50)  $WATCH = 0$  $V = 0$  $F = 0$  $DIA! = 0$  $CICLES! = 1$  $X = 0$ \*\*\*\* LLEGEIX ELS FITXERS DE CONFIGURACIO \*\*\* OPEN "C:\PROCES\PARAM.CFG" FOR INPUT AS #3 INPUT #3, FITXERS, DATAS. HORAS FITXER1\$ = "C:\PROCES\DATA\" + FITXER\$ + ",DAT" HI = VAL(HORAS) MI = VAL(RIGHT\$(HORA\$, 5))  $MMI = VAL(DATAS)$ DAY = VAL(RIGHT\$(DATA\$. 7)) CLOSE #3 OPEN "C:\PROCES\PCL.CFG" FOR INPUT AS #2 INPUT #2, MPH, BPH **INPUT #2, MO2, BO2** INPUT #2, CABALACID, CABALBASE CLOSE #2 OPEN "C:\PROCES\TEMPS.CFG" FOR INPUT AS #6 DO UNTIL EOF(6)  $FIA = FIA + 1$ INPUT #6, TANALISI(FIA) **LOOP** CLOSE #6 \*\*\*\* LLEGEIX ELS ULTIMS VALORS D'ANALISI FIA \*\*\* 50 OPEN "C:\PROCES\DATA\" + FITXER\$ + ".FIA" FOR INPUT AS #8 DO UNTIL EOF(8) INPUT #8, TANAL, COL, ARO, LAC

 $\overline{a}$ 

**LOOP** CLOSE #8 \*\*\*\* LLEGEIX LES DADES ANTERIORS DEL PROCES, SI N'HI HAN \*\*\* 60 OPEN FITXER1\$ FOR APPEND AS #1 CLOSE #1 CALL NOVAPANT(FITXER1\$, AC, ACC, BA, BAC, NT, NTC, TATUR) COLOR 4: LOCATE 1, 14: PRINT FITXER1\$: COLOR 5 LOCATE 1, 42: PRINT HORAS LOCATE 2, 42: PRINT DATAS COLOR<sub>15</sub> \*\*\*\* VARIABLES DE LA PLACA \*\*\*  $PARAM\%(0)=0$ 'Board number PARAM% $(1) = \&H220$ 'Base I/O address  $PARAM\%(4) = 2$ 'IRO level : IRO2 PARAM% $(5) = 400$ Pacer rate =  $2M / (50 * 100) = 400$  Hz PARAM% $(6) = 500$  $PARAM\%(7)=0$ 'Trigger mode, 0 : pacer trigger  $PARAM\%$  $(8) = 0$ 'Non-cyclic PARAM%(10) = VARPTR(DAT%(0)) 'Offset of A/D data buffer A PARAM% $(11)$  = VARSEG(DAT% $(0)$ ) 'Segment of A/D data buffer A  $PARAM\% (12) = 0$ 'Data buffer B address, if not used, ' must set to 0.  $PARAM\% (13) = 0$ PARAM% $(14) = 5$ ' A/D conversion number (IMPARELL; MINIM 3) PARAM% $(15) = 0$ ' A/D conversion start channel PARAM% $(16) = 1$ ' A/D conversion stop channel 'Overall gain code, 0 : +/- 5V PARAM% $(17) = 0$  $TEMPS1 = TIMER$  $TIMERX = 0$ **' \*\*\* LLEGEIX LES MESURES \*\*\***  $100$  AS = INKEYS IF AS = CHRS(127) THEN 1100 IF  $AS = CHRS(9)$  THEN 950  $FUN% = 3$ 'FUNCTION 3 CALL PCL711(FUN%, SEG PARAM%(0)) 'Fune 3 : Hardware initialization IF PARAM% $(45)$   $\diamond$  0 THEN PRINT "DRIVER INITIALIZATION FAILED !": STOP  $FLIN% = 100$ ' FUNCTION 100 CALL PCL711(FUN%, SEG PARAM%(0)) 'Func 100 : A/D initialization IF PARAM%(45)  $\Diamond$  0 THEN PRINT "A/D INITIALIZATION FAILED !": STOP  $FLIN% = 105$ 'FUNCTION 105 CALL PCL711(FUN%, SEG PARAM%(0)) 'Fune 105 : Pacer trigger A/D conversion with interrupt data transfer IF PARAM%(45)  $\Diamond$  0 THEN PRINT "A/D INTERRUPT DATA TRANSFER FAILED !": STOP 600 FUN% =  $106$ 'FUNCTION 106 CALL PCL711(FUN%, SEG PARAM%(0)) 'Fune 106: Check interrupt status  $CHK% = (PARAM%(46) AND 1)$ IF CHK%  $\approx$  0 THEN GOTO 600  $\pm$  0 : Not active, 1 : Active \*\*\*\* CALCULA EL VOLTATGE I FA LES MITJANES \*\*\* FOR  $I = 0$  TO PARAM%(14) STEP 2 CAN0!(I) = (DAT%(I) / 4096) \* 10 + (-5) NEXT I FOR  $I = 1$  TO PARAM%(14) - 1 STEP 2 CAN1!(I) = (DAT%(I) / 4096) \* 10 + (-5) NEXT I  $800 \text{ X0!} = 0$ FOR K0 = 0 TO PARAM%(14) STEP 2  $M! = CAN0!(K0)$  $M0! = (M! + X0!)$  $X0! = M0!$ NEXT KO

```
MCANO! = X0! / ((PARAM%(14) + 1) / 2)900 X1! = 0FOR K1 = 1 TO PARAM%(14) STEP 2
    M! = CAN1!(K1)M1! = (M! + X1!)X11 = M11NEXT K1
   MCAN1! = X1! / ((PARAM% (14) - 1) / 2)***** ESCRIU EN PANTALLA ELS VALORS DE pH, pO2 ****
   PH = ABS(MPH * (MCANO! + BPH))PO2 = ABS(MCAN1! * MO2)LOCATE 9, 1: PRINT USING "##.##"; PH
   LOCATE 18, 5: PRINT USING "###,##"; PO2
   ***** BARRA DEL PH I pO2*****
   PHSETPOINT = 4.5
   LOCATE 1, 1: PRINT " pH"
   LINE (-10, 8)-(-8, 11), 15, B
   LINE (-9.95, 8.05)-(-8.1, 10.95), 0. BF
   LINE (-9.95, 8 + .214 * PHSETPOINT)-(-8.1, 8.05 + (PH * 2.8) / 14), 4, BF
   LINE (-9.95, 8 + .214 * PHSETPOINT)-(-8.1, 8 + .214 * PHSETPOINT), 2
   LOCATE 11, 6: PRINT "Oxigen"
   LINE (-7.8, 6.3)-(-6, 3.8), 15, B
   LINE (-7.75, 6.25)-(-6.1, 3.85), 2, BF
   LINE (-6.1, 3.85 + PO2 * .02)(-7.75, 6.25), 4, BF
   COLOR 11
   LOCATE 23, 1: PRINT "ULTIMS VALORS:"
   LOCATE 24, 1: PRINT "TEMPS: "
   LOCATE 25, 1: PRINT "LACASA: "
   LOCATE 26, 1: PRINT "COLOR: "
   LOCATE 27, 1: PRINT "AROM: "
   COLOR<sub>15</sub>
   LOCATE 24, 8: PRINT TANAL
   LOCATE 25, 8: PRINT LAC
   LOCATE 26, 8: PRINT COL
   LOCATE 27, 8: PRINT ARO
   **** CALCULA EL TEMPS I L'ESCRIU ****
   CALL CALCTEMPS(HI, MI, MMI, DAY, H10, DIES)
   DIA = INT(H10 / 24)TEMPS2 = ((H10 / 24) - (INT(H10 / 24))) * 24
   LOCATE 1, 53: PRINT TIMES
  LOCATE 2, 53: PRINT DATES
  **** DETERMINA SI CAL FER ANALISI PER FIA ***
   FOR X = 1 TO FIA
   IF H10 \cdot (TANALISI(X) - .05) AND H10 \cdot (TANALISI(X) + .05) THEN
950 SHELL "C:\ON-LINE\ON-LINE.EXE"
    GOTO 1
   END IF
  NEXT X
  '**** LECTURES DIGITALS ****
  CALL DIGIN(DI)
  IF ACC = 1 THEN
   ACID = ACID + ACACC = 0ENDIF
```
IF  $DI = 254$  THEN CIRCLE (-5, 10), .4.2 PAINT (-5, 10), 2 CIRCLE (-5, 8.6), .4, 4

 $-130-$ 

```
PAINT (-5, 8.6), 4
  ACID = ACID + (.51 * CABALACID)END IF
IF BAC = 1 THEN
 BAS = BAS + BABAC = 0END IF
IF DI = 253 THEN
  CIRCLE (-5, 10), .4, 4
  PAINT (-5, 10), 4
  CIRCLE (-5, 8.6), .4, 2
  PAINT (-5, 8.6), 2
  BAS = BAS + (.53 * CABALBASE)END IF
IF DI \odot 253 AND DI < \cdot 254 THEN
  CIRCLE (-5, 10), .4, 4
  PAINT (-5, 10), 4
  CIRCLE (-5, 8.6), .4, 4
  PAINT (-5, 8.6), 4
END IF
LOCATE 4, 6: PRINT " ACID"
LOCATE 5, 8: PRINT USING "##.## ml"; ACID
LOCATE 7, 6: PRINT " BASE"
LOCATE 8, 8: PRINT USING "##.## ml": BAS
***** ESCRIU EN FITXER ELS VALORS DE pH.pO2 I TEMPS ****
OPEN FITXER1$ FOR APPEND AS #1
IF CICLES! = 1 THEN
 WRITE #1, H10, PH, PO2, ACID, BAS
 LOCATE 20, 2: PRINT "HDD"
 LINE (-10, 2.8)-(-6, 1.8), 5, B
 CIRCLE (-7.2, 2.3), .4, 4
 PAINT (-7.2, 2.3), 4
 F = H10END IF
CIRCLE (-7.2, 2.3), .4, 10
PAINT (-7.2, 2.3), 10
IF H10 - F > .25 THEN
 WRITE #1, H10, PH, PO2, ACID, BAS
 F = H10 + .016CIRCLE (-7.2, 2.3), .4, 4
 PAINT (-7.2, 2.3), 4
END IF
CLOSE #1
***** DIBUIXA ELS VALORS DE pH I pO2 *****
TEMPS = (TIMER - TEMPS1) / 3600** Dibuixa la caixa que borra la linea *
IF TIMERX > TEMPS THEN
  TIMERX = 0TEMPS1 = 0V = CICLES!GOTO 1000
END IF
IF TEMPS + 2 > 23.9 THEN R = (23.9 - TEMPS) ELSE R = 1
LINE (TEMPS + .05, 9.99)-(TEMPS + R, .01), 1, BF
** Dibuixa les lineas *
IF CICLES! = 100 THEN
PH1 = (MPH * (CAN0!(0) + BPH)) * 2 - 6
```
 $Apèndix$  —

 $PO21 = MO2 * CAN1!(1)/10$ LINE (0, PH1)-(TEMPS, PH \* 2 - 6), 14 LINE (0, PO21)-(TEMPS, PO2 / 10), 13  $MCANOY! = PH$  $MCAN1Y! = PO2/10$ TIMERX = TEMPS **END IF** IF CICLES! - V > 100 THEN CICLES! - V > 1 LINE (TIMERX, MCAN0Y! \* 2 - 6)-(TEMPS, PH \* 2 - 6), 14 LINE (TIMERX, MCAN1Y!)-(TEMPS, PO2 / 10). 13  $V = CICLES!$  $TIMERX = TEMPS$  $1000$   $MCANOY! = PH$  $MCAN1Y! = PO2 / 10$ **END IF**  $CICLES! = CICLES! + 1$ **GOTO 100** 1100 BEEP COLOR 14 LOCATE 28, 25: PRINT "SEGUR QUE VOLS SORTIR ?": FI\$ = INPUT\$(1) **COLOR 15** IF  $FIS = "S" OR FIS = "s" THEN$ **END END IF** LOCATE 28, 25: PRINT" Article 10 **GOTO 100** SUB CALCTEMPS (HI, MI, MMI, DAY, H10, DIES)  $\begin{array}{c} \mathit{SNR} \cap \{a,2,3\} \neq \{a,4,7\}, \ 3 \\ \mathit{CNR} \cap \{a,2,2,3,5\}, \ 4,4 \\ \mathit{CNR} \cap \{a,7,2,2,3,4\} \neq 0 \end{array}$  $HF = VAL(TIMES)$  $MF = VAL(RIGHTS(TIMES, 5))$  $MMF = VAL(DATES)$  $DF = VAL(RIGHT$(DATES, 7))$  $D = DF - (DAY + 1)$ IF  $D = -1$  THEN  $D = 0$  $H0 = 23 - HI$ IF  $HO = 23$  THEN  $HO = 0$  $MO = 60 - MI$ IF  $MO = 60$  THEN  $MO = 0$ IF  $DAY = DF$  THEN  $H = HF - HI$  $M = MF - MI$ <br>IF  $MF - MI = 0$  THEN  $MF = MF + 60$  $H11 = H1 + 1$  $H = HF - HII$  $M = MF - MI$ **END IF GOTO 101 END IF** IF MMF - MMI =  $0$  THEN  $H = HF + H0 + D * 24$  $M = MF + MO$ IF  $MF + MO = 60$  THEN  $M = M - 60$  $H = H + 1$ 

 $132 -$ 

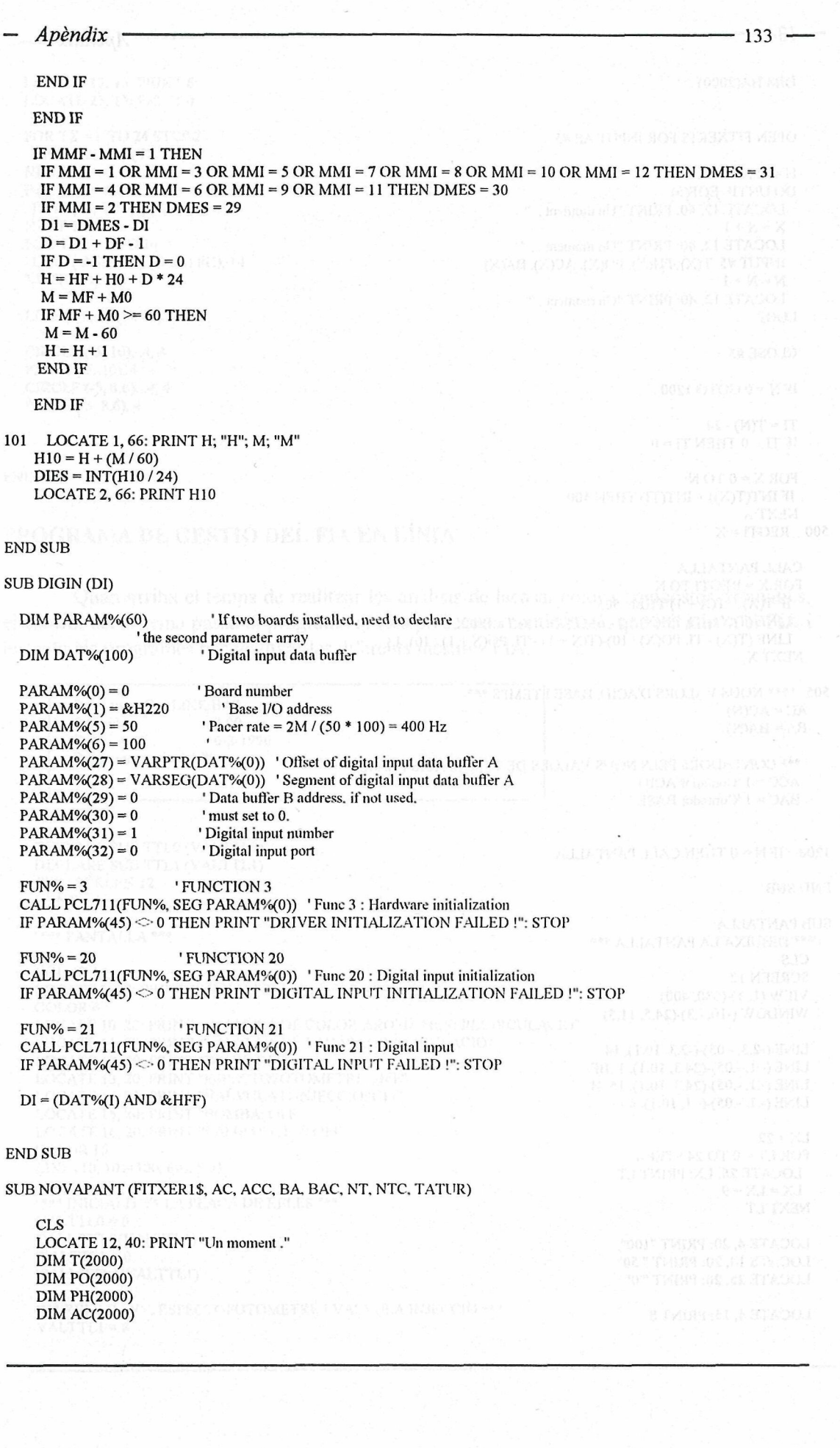

 $Apèndix$  —

 $-134$ **DIM BA(2000)** OPEN FITXER1\$ FOR INPUT AS #5  $N = 0$ :  $X = 0$ :  $R = 0$ DO UNTIL EOF(5) LOCATE 12, 40: PRINT "Un moment."  $X = X + 1$ LOCATE 12, 40: PRINT "Un moment ... " INPUT #5, T(X), PH(X), PO(X), AC(X), BA(X)  $N = N + 1$ LOCATE 12, 40: PRINT "Un moment .." **LOOP** CLOSE #5 IF  $N = 0$  GOTO 1200  $TI = T(N) - 24$ IF TI  $\cdot$  0 THEN TI = 0 FOR  $X = 0$  TO N IF INT(T(X)) = INT(TI) THEN 500 NEXT $\mathbf{X}$ 500 REGTI =  $X$ **CALL PANTALLA** FOR  $X = REGTI$  TO N IF T(X)  $\cdot$  T(X + 1) THEN 505 LINE (T(X) - Tl, PH(X) \* 2 - 6)-(T(X + 1) - Tl, PH(X + 1) \* 2 - 6), 14 LINE (T(X) - Tl, PO(X) / 10)-(T(X + 1) - Tl, PO(X + 1) / 10), 13 NEXT X 505 \*\*\*\* NOUS VALORS D'ACID, BASE I TEMPS \*\*\*  $AC = AC(N)$  $BA = BA(N)$ \*\*\*\* CONTADORS PELS NOUS VALORS DE TEMPS, ACIS I BASE \*\*\* ACC = 1 'Contador ACID BAC = 1 'Contador BASE 1200 IF N = 0 THEN CALL PANTALLA **END SUB SUB PANTALLA** \*\*\* DIBUIXA LA PANTALLA \*\*\* **CLS SCREEN 12** VIEW (1, 1)-(630, 400) WINDOW (-10, -.3)-(24.5, 11.5) LINE (-2.3, -.05)-(-2.3, 10.1), 14 LINE (-.1, -.05)-(24.3, 10.1), 1, BF LINE (-.1, -.05)-(24.3, 10.1), 15, B LINE (-.1, -.05)-(-.1, 10.1), 4  $LX = 22$ FOR LT =  $0$  TO 24 STEP 4 LOCATE 26, LX: PRINT LT  $LX = LX + 9$ NEXT LT LOCATE 4, 20: PRINT "100" LOCATE 14, 20: PRINT " 50" LOCATE 25, 20: PRINT " 0" LOCATE 4, 15: PRINT 8

LOCATE 12,15: PRINT 6 LOCATE 21,15: PRINT 4

```
FOR TX = 0 TO 24 STEP 2
LINE(TX, -1)-(TX, -2)NEXT TX
FOR TPO = 0 TO 10
LINE (-.3, TPO)-(-.1, TPO), 4
NEXT TPO
FOR TPH = 0 TO 10
LINE (-2.5, TPH)-(-2.3, TPH), 14
NEXT TPH
```
LINE (-10, 8)-(-8, 11), 15, B

CIRCLE (-3,10), .4,4 PAINT (-5,10), 4 CIRCLE (-5,8.6), .4,4 PAINT (-5,8.6), 4

END SUB

### PROGRAMA DE GESTIÓ DEL FIA EN LÍNIA

Quan arriba el temps de realitzar les anàlisis de lacasa, color i compostos aromàtics, el control del sistema passa al programa que es presenta a continuació, que inicialitza el FIA i executa els programes per realitzar les diferents mesures FIA.

Programa: ON-LINE.BAS<br>Revisió: 3.00 Revisió : Data: 6-2-1996 Programa gestió del FIA

 $*$  XFS $*$ 

```
DECLARE SUB TTLO (VALTTLO)
DECLARE SUBTTL1 (VALTTL1)
CLS : SCREEN 12
CONT = 01
 *** PANTALLA «**
COLOR 14
LOCATE 2, 20: PRINT "INICIALITZACIO DELS APARELLS"
COLOR4
LOCATE 10, 20: PRINT "VALVULA DE COLOR-AROMATICS: RECIRCULACIO"
LOCATE 11, 20: PRINT "VALVULA DE LACASA: RECIRCULACIO"
LOCATE 12,20: PRINT "BANY: OFF"
LOCATE 13, 20: PRINT "ESPECTOFOTOMETRE: OFF
LOCATE 14, 20: PRINT "VALVULA D'INJECCIO: OFF"
LOCATE 15, 20: PRINT "BOMBA: OFF"
LOCATE 16, 20: PRINT "LAMPADA UV: OFF"
COLOR 15
LINE (10, 10)-(100, 60), 5, B
' *•• INICIALITZA LA PLACA DE RELÉS »**
VALTTLO = O
```

```
CALL TTLO(VALTTLO)
'VALTTL1 = 0
'CALL TTL1(VALTTL1)
```

```
'*** RELÉ BANY, ESPECTOFOTOMETRE I VÀLVULA INJECCIÓ ***
VALTTL1 = 8
```
 $\mathcal{G}$ 

```
CALL TTLI(VALTTLI)
    LOCATE 12, 26: PRINT "ON"
    LOCATE 13, 38: PRINT "ENCENENT-SE"
    LOCATE 14, 40: PRINT "ON"
   *** VALVULA DE COLOR-AROMATICS: EN LINEA ***
    VALTTLI = 12
    CALL TTLI(VALTTLI)
    LOCATE 10, 48: PRINT "EN LINEA
    **** ENJEGA LA BOMBA ***
    VALTTLO = 8CALL TTL0(VALTTL0)
    LOCATE 15, 27: PRINT "ON "
   *** ESPERA I MINUT ***
    TEMPS = TIMER
    T = TIMER - TEMPS10<sup>10</sup>COLOR 4
    LOCATE 3, 4: PRINT USING "###,# seg"; T
    COLOR<sub>15</sub>
    IF T >= 60 THEN 20 '60
    AS = INKEYS: IF AS = CHRS(127) THEN 20
    GOTO 10
20 **** CONECTA AMB L'ESPECTOFOTOMETRE I ENCEN LA LAMPADA D'UV ***
    LOCATE 13, 38: PRINT "ON
    OPEN "COM2:9600,E.7,1" FOR RANDOM AS #3
    PRINT #3, "A"
    PRINT #3, "K"
    PRINT #3, "0310"
    PRINT #3, "J"
    PRINT #3. "B"
    PRINT #3. "L"
    FOR N = 1 TO 7000; NEXT X
    WHILE LOC(3) 0: SS = INPUTS(LOC(3), #3); WEND: SS = ""
    LOCATE 16, 32: PRINT "ON "
    CLOSE #3
    **** VALVULA COLOR EN RECIRCULACIO ***
    VALTTL1 = 8CALL TTLI(VALTTLI)
    COLOR 4
   LOCATE 10, 48: PRINT "RECIRCULACIO"
    "*** ESPERA 15 MINUT ***
   TEMPS = TIMER
50
   T = TIMER - TEMPS
   COLOR 4
   LOCATE 3, 4: PRINT USING "###,# seg"; T
    COLOR<sub>15</sub>
    AS = INKEYS: IF AS = CHRS(127) THEN 60
   IF T \sim 800 AND CONT = 0 THEN
    VALTTL1 = 12CALL TTLI(VALTTLI)
    LOCATE 10, 48: PRINT "EN LINEA "
    CONT = 1END IF
   IF T >= 900 THEN 60 '900
   GOTO 50
60 *** VALVULA COLOR-AROMATICS: EN LINEA ***
```
 $VALTTLI = 12$ CALL TTLI(VALTTLI)

 $-136-$ 

- Apèndix

COLOR<sub>15</sub> LOCATE 10, 48: PRINT "EN LINEA" \*\*\*\* CRIDA AL PROGRAMA DE MESURA DE COLOR I AROMATICS \*\*\* SHELL "C:\COLOR\COLOR.EXE" \*\*\*\* VALVULA COLOR-AROMATICS: RECIRCULACIO \*\*\* **CLS**  $VALTTLI = 8$ CALL TTL1(VALTTL1) COLOR<sub>14</sub> LOCATE 2, 20: PRINT "INICIALITZACIO DELS APARELLS" COLOR<sub>15</sub> LOCATE 10, 20: PRINT "VALVULA DE COLOR-AROMATICS: EN LINEA " COLOR<sub>4</sub> LOCATE 11, 20: PRINT "VALVULA DE LACASA: RECIRCULACIO" COLOR<sub>15</sub> LOCATE 12, 20: PRINT "BANY: ON " LOCATE 13, 20: PRINT "ESPECTOFOTOMETRE: ON " LOCATE 14, 20: PRINT "VALVULA D'INJECCIO: ON " LOCATE 15, 20: PRINT "BOMBA: ON " LOCATE 16, 20: PRINT "LAMPADA UV: ON " COLOR<sub>15</sub> LINE (10, 10)-(100, 60), 5, B COLOR 4 LOCATE 10, 20: PRINT "VALVULA DE COLOR-AROMATICS: RECIRCULACIO" \*\*\*\* VALVULA LACASA: EN LINEA \*\*\*  $VALTTL1 = 11$ CALL TTLI(VALTTLI) COLOR<sub>15</sub> LOCATE 11, 20: PRINT "VALVULA DE LACASA: EN LINEA " \*\*\* ESPERA 5 MINUT \*\*\* TEMPS = TIMER  $100$  T = TIMER - TEMPS COLOR 4 LOCATE 3, 4: PRINT USING "###.# seg"; T COLOR<sub>15</sub>  $AS = INKEYS$ : IF  $AS = CHRS(127)$  THEN 110 IF T >= 300 THEN 110 '300 GOTO 100 110 '\*\*\* CRIDA AL PROGRAMA DE MESURA DE COLOR I AROMATICS \*\*\* SHELL "C:\LACASA\LACASA.EXE" \*\*\*\* VALVULA COLOR-AROMATICS: EN LINEA I LACASA EN RECIRCULACIO \*\*\* **CLS**  $VALTTL1 = 12$ CALL TTLI(VALTTLI) COLOR<sub>15</sub> LOCATE 10, 48: PRINT "EN LINEA " COLOR<sub>14</sub> LOCATE 2, 20: PRINT "INICIALITZACIO DELS APARELLS" COLOR<sub>15</sub> LOCATE 10, 20: PRINT "VALVULA DE COLOR-AROMATICS: RECIRCULACIO" COLOR 4 LOCATE 11, 20; PRINT "VALVULA DE LACASA: RECIRCULACIO" COLOR<sub>15</sub> LOCATE 12, 20; PRINT "BANY: ON " LOCATE 13, 20: PRINT "ESPECTOFOTOMETRE: ON " LOCATE 14, 20: PRINT "VALVULA D'INJECCIO: ON "

LOCATE 15, 20: PRINT "BOMBA: ON "

ţ.

 $-137 -$ 

LOCATE 16, 20: PRINT "LAMPADA UV: ON " COLOR<sub>15</sub> LINE (10, 10)-(100, 60), 5, B COLOR<sub>4</sub> LOCATE 10, 20: PRINT "VALVULA DE COLOR-AROMATICS: EN LINEA " \*\*\* ESPERA 5 MINUT \*\*\*  $TEMPS = TIMER$  $150$   $T = TIMER - TEMPS$ COLOR 4 LOCATE 3, 4: PRINT USING "###.# seg"; T COLOR<sub>15</sub>  $AS = INKEYS$ : IF  $AS = CHRS(127)$  THEN 160 IF T = 300 THEN 160 '300 **GOTO 150** 160 \*\*\* ATURA LA BOMBA \*\*\*  $VALTTLO = 0$ CALL TTL0(VALTTL0) COLOR 4: LOCATE 15, 20: PRINT "BOMBA: OFF" \*\*\* RELE BANY, ESPECTOFOTOMETRE I VALVULA INJECCIO \*\*\* VALTTL1 =  $0$ CALL TTLI(VALTTLI) COLOR<sub>4</sub> LOCATE 12, 20: PRINT "BANY: OFF" LOCATE 13, 20: PRINT "ESPECTOFOTOMETRE: OFF "<br>LOCATE 14, 20: PRINT "VALVULA D'INJECCIO: OFF " LOCATE 16, 20: PRINT "LAMPADA UV: OFF" SHELL "C:\PROCES\PROCES.EXE" SUB TTL0 (VALTTL0) DIM PARAM%(60) 'If two boards installed, need to declare the second parameter array **DIM DAT%(100)** \* Digital output data buffer  $DATA*(0) = VALTTLO$ PARAM% $(0) = 0$ ' Board number PARAM% $(1) = \&H220$ ' Base I/O address PARAM%(33) = VARPTR(DAT%(0)) 'Offset of digital output data buffer A PARAM% $(34)$  = VARSEG(DAT%(0)) 'Segment of digital output data buffer A  $PARAM\%(35) = 0$ ' Data buffer B address, if not used,  $PARAM\%(36) = 0$ 'must set to 0. 'Digital output number  $PARAM\%(37) = 1$  $PARAM\%(38) = 0$ 'Digital output port  $FLIN% = 3$ ' FUNCTION 3 CALL PCL711(FUN%, SEG PARAM%(0)) 'Fune 3 : Hardware initialization IF PARAM%(45) O THEN PRINT "DRIVER INITIALIZATION FAILED !": STOP ' FUNCTION 28  $FUN% = 28$ CALL PCL711(FUN%, SEG PARAM%(0)) 'Fune 28 : Digital output initialization IF PARAM%(45) 0 THEN PRINT "DIGITAL OUTPUT INITIALIZATION FAILED !": STOP  $FUN% = 29$ **'FUNCTION 29** CALL PCL711(FUN%, SEG PARAM%(0)) 'Fune 29 : "N" times of digital output IF PARAM%(45) 0 THEN PRINT "DIGITAL OUTPUT FAILED !": STOP

#### **END SUB**

SUB TTL1 (VALTTL1)

 $-138-$ 

Apèndıx

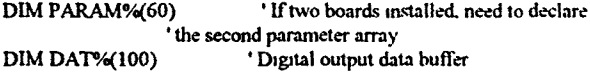

DAT%(0) = VALTTL1

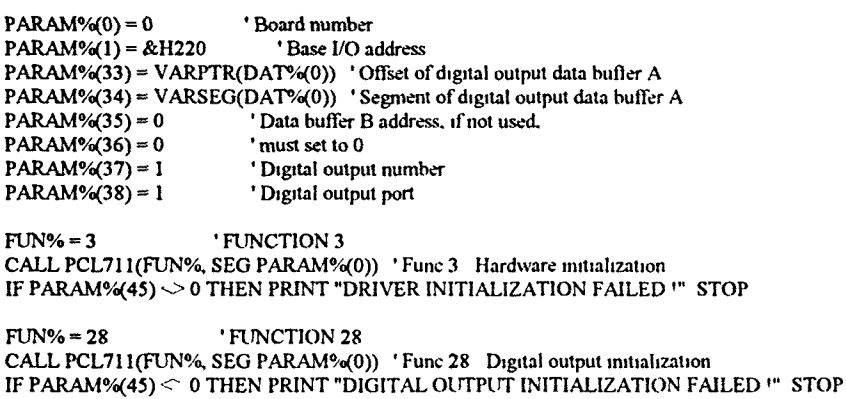

 $FLIN% = 29$ 'FUNCTION 29 CALL PCL711(FUN%, SEG PARAM%(0)) 'Fune 29 "N" times of digital output IF PARAM%(45) < 0 THEN PRINT "DIGITAL OUTPUT FAILFD "" STOP

END SUB

#### PROGRAMA PER MESURAR L'ACTIVITAT LACASA

Programa LACASA.BAS Revisio 800 26-1-1996 Data Programa del FIA de lacasa on-line

 $*$  \FS  $*$ 

DECLARE SUB PANTALLA (FITNER1\$) DECLARE SUB BOMBA (VALBOMB) DECLARE SUB ACTIVITAT (FITAERS, FITAERFIAS LACASA!) DECLARE SUB ABS460 () DECLARE SUB CALCTEMPS (HI, MI, MMI, DAY H M) DECLARE SUB SEGONAPUNA (REPE, SEGONS) SCREEN 12 CLS

\*\*\*\*\* CONTROL D'ERRORS \*\*\*\*

 $NERR = -1$ 

ON ERROR GOTO 1

```
1 NERR = NERR + 1IF NERR = 0 THEN 2
  LOCATE 25, 1 PRINT "Linea ", ERL<br>LOCATE 26, 1 PRINT "Error ", ERR<br>LOCATE 27, 1 PRINT "N§", NERR
```
SELECT CASE ERR

CASE 24 FOR  $X = 1$  TO 6000 NEXT X **RESUME** 

CASE 9

```
WHILE LOC(3) \cdot 0: S$ = INPUT$(LOC(3), #3)
   LOCATE 12. 1: PRINT "RS-232:
   LINE (-19, .9)-(-9, .8), 2, BF
   LINE (-19, .9)-(-19 + (LOC(3) / 2.2), .8), 4, BF
   LINE (-19, .9)-(-9, .8), 15, B
  WEND: SS = mRESUME NEXT
 CASE ELSE
   PRINT "ERROR"
   RESUME NEXT
 END SELECT
 REPE = 0X = 02 '*** POSA EN MARNA LA BOMBA ***
 VALBOMB = 8CALL BOMBA(VALBOMB)
 **** LLEGEIN ELS FITNERS DE CONFIGURACIO ***
 OPEN "C:\PROCES\PARAM.CFG" FOR INPUT AS #5
 INPUT #5, FITNERS, DATAS, HORAS
 HI = VAL(HORAS)
 MI = VAL(RIGHTS(HORAS. 5))
 MMI = VAL(DATAS)DAY = VAL(RIGHT$(DATA$, 7))
 CLOSE #5
 **** CREAR EL FITXER D'ADQUISICIO ***
10 COLOR 15
 CALL CALCTEMPS(HI, MI, MMI, DAY, H, M)
 FITXERFIAS = "C:\LACASA\DATA\" + LTRIMS(STR$(H)) + "-" + LTRIMS(STR$(M)) + "L" + ".DAT"
 OPEN FITXERFIAS FOR OUTPUT AS #1
 **** DETERMINA EL TEMPS D'ATURADA ***
15 OPEN "C:\PROCES\DATA\" + FITXERS + ".FIA" FOR INPUT AS #4
 DO UNTIL EOF(4)
 INPUT #4, ACT
 X = X + 1LOOP
 CLOSE #4
 IF X = 3 THEN SEGONS = 19
 IF X 3 THEN
  IF ACT 500 THEN SEGONS = 19
  IF ACT \cdot 500 AND ACT 1000 THEN SEGONS = 26
  IF ACT 1000 THEN SEGONS = 30END IF
 IF REPE = 1 THEN SEGONS = 26IF REPE = 2 THEN SEGONS = 30OPEN "C:\LACASA\DATA\" + FITXERS + ".TMP" FOR APPEND AS #2
 WRITE #2, FITNERFIAS, SEGONS
 CLOSE #2
 **** VARIABLES ***
 DIM PARAM%(60)
                         ' If two boards installed, need to declare
                ' the second parameter array
 DIM DAT%(100)
                        ' Conversion data buffer
 DIM CAN3!(100)
 CICLE! = 1**** DIBUIXA LA PANTALLA I CONECTA AMB L'ESPECTROFOTOMETRE ***
```
 $-140-$ 

CALL PANTALLA(FITXER1\$) OPEN "COM2:9600, E, 7, 1" FOR RANDOM AS #3 COLOR<sub>15</sub> LOCATE 9, 1: PRINT "Bomba: " CIRCLE (-11, 1.02), 1, 2 PAINT (-11, 1.02), 2 CIRCLE (-8, 1.02), 1, 4 LINE (-12, 1.2)-(-8, 1.5), 15, B LINE (-20, 1.2)-(-16, 1.5), 15, B LOCATE 11, 1: PRINT "RS-232: " LINE (-19, .85)-(-9, .75), 2, BF LINE (-19, .85)-(-19 + (LOC(3) / 2.2), .75), 4, BF LINE (-19, .85)-(-9, .75), 15, B LINE (-19, .55)-(-9, .45), 2, BF LINE (-19, .55)-(-19, .45), 4, BF LINE (-19, .55)-(-9, .45), 15, B LOCATE 15, 1: PRINT "V...lvula: P-01" LOCATE 19, 1: PRINT "MAXIM: " LOCATE 20, 1: PRINT "T.RES: " LOCATE 21, 1: PRINT "Pend.: " LOCATE 22, 1: PRINT "LACASA: " \*\*\*\* VARIABLES DE LA PLACA \*\*\*  $PARAM\%(0) = 0$ ' Board number  $PARAM\%(1) = & 1220$ 'Base I/O address PARAM% $(4) = 2$ 'IRO level : IRQ2  $PARAM\%(5) = 100$ Pacer rate =  $2M / (50 * 100) = 400 Hz$  $PARAM\%$  $(6) = 100$  $PARAM\%(7)=0$ 'Trigger mode, 0 : pacer trigger 'Non-cyclic PARAM% $(8) = 0$ PARAM%(10) = VARPTR(DAT%(0)) 'Offset of A/D data buffer A PARAM% $(11)$  = VARSEG(DAT% $(0)$ ) 'Segment of A/D data buffer A PARAM% $(12) = 0$ 'Data buffer B address, if not used,  $PARAM\%(13) = 0$ 'must set to 0. PARAM% $(14) = 5$ ' A/D conversion number (IMPARELL: MINIM 3)  $PARAM\% (15) = 2$ ' A/D conversion start channel PARAM% $(16) = 2$ ' A/D conversion stop channel 'Overall gain code, 0 : +/- 1.25 PARAM% $(17) = 2$ \*\*\* INICIALITZACIO DE L'ESPECTOFOTOMETRE \*\*\*\* CALL ABS460 \*\*\* CARREGA DEL LOOP \*\*\*  $VALBOMB = 9$ CALL BOMBA(VALBOMB) FOR  $X = 1$  TO 100: NEXT X  $VALBOMB = 8$ CALL BOMBA(VALBOMB) LOCATE 15, 1: PRINT "V...Ivula: P-02" FOR  $X = 1$  TO 2600: NEXT X  $VALBOMB = 10$ CALL BOMBA(VALBOMB)

FOR  $X = 1$  TO 100: NEXT X  $VALBOMB = 8$ CALL BOMBA(VALBOMB)

COLOR<sub>15</sub> LOCATE 15, 1: PRINT "V...Ivula: P-01"

LOCATE 28, 25: COLOR 4 PRINT "PREM 'Ctrl + Back spc.' PER ATURAR "

 $\mathbf{L}$ 

```
COLOR<sub>15</sub>
  TEMPS = TIMERTIMERX = 0**** LLEGEIX LES MESURES ***
100 AS = INKEYS
   IF AS = CHRS(127) THEN 1100
   FUN% = 3' FUNCTION 3
   CALL PCL711(FUN%, SEG PARAM%(0)) 'Fune 3 : Hardware initialization
   IF PARAM%(45) O THEN PRINT "DRIVER INITIALIZATION FAILED !": STOP
   FUN% = 100' FUNCTION 100
   CALL PCL711(FUN%, SEG PARAM%(0)) 'Func 100: A/D initialization
   IF PARAM%(45) O THEN PRINT "A/D INITIALIZATION FAILED !": STOP
   FUN% = 105' FUNCTION 105
   CALL PCL711(FUN%, SEG PARAM%(0)) 'Fune 105 : Pacer trigger A/D
                  ' conversion with interrupt data transfer
   IF PARAM%(45) O THEN PRINT "A/D INTERRUPT DATA TRANSFER FAILED !": STOP
600 FUN% = 106'FUNCTION 106
   CALL PCL711(FUN%, SEG PARAM®o(0)) 'Func 106: Check interrupt status
   CHK% = (PARAM% (46) AND 1)IF CHK% 0 THEN GOTO 600 '0: Not active, 1: Active
   **** CALCULA EL VOLTATGE I FA LA MITJANA ***
   FOR I = 0 TO PARAM%(14)
    CAN3!(I) = (DAT^{\circ} \circ (1) / 4096) * 10 + (-5)
   NEXT I
   X0! = 0FOR K0 = 0 TO PARAM%(14)
    M! = CAN3!(K0)M0! = M! + X0!X0! = M0!NEXT KO
   MCAN3! = N0! / (PARAM% (14)) + 1IF MCAN3! \cdot 0 THEN MCAN3! = 0
   IF CAN3!(0) \cdot 0 THEN CAN3!(0) = 0
   **** MOSTRA ELS VALORS EN PANTALLA I ESCRIU AL FITXER ***
   LOCATE 7, 8: PRINT USING "##,##"; TIMER - TEMPS
   LOCATE 7, 1: PRINT USING "#,##"; MCAN3! / 2
   LOCATE 1, 53: PRINT FITNER1$
   WRITE #1, TIMER - TEMPS, MCAN3! / 2
   LINE (-11.9, 1.21)-(-8.2, 1.21 + (.28 * (TIMER - TEMPS) / 60)), 4, BF
   LINE (-19.9, 1.21)-(-16.2, 1.21 + .28), 0, BF
   LINE (-19.9, 1.21)-(-16.2, 1.21 + (.28 * (MCAN3! / 2) / 1.5)), 4, BF
   **** SI L'ABS 2 REPETEIX LA PUNXADA ***<br>IF MCAN3! / 2 1.9 THEN
    CALL SEGONAPUNN(REPE. SEGONS)
    CLS
    GOTO<sub>2</sub>
   END IF
  **** ATURA LA BOMBA ***
   IF BOMB = 1 THEN 800
   IF (TIMER - TEMPS) SEGONS THEN
    VALBOMB = 0CALL BOMBA(VALBOMB)
    BOMB = 1PAINT (-11, 1.02), 0
   CIRCLE (-11, 1.02), 1.2
   CIRCLE (-8, 1.02), 1, 4
   PAINT (-8, 1.02), 4
  END IF
800 '*** DIBUIXA LA GRAFICA ***
```
IF CICLES!  $=$  1 THEN LINE (0, CAN3!(0) / 2)-(TIMER - TEMPS, MCAN3! / 2)  $MCAN3Y! = MCAN3!$ TIMERX = TIMER - TEMPS **END IF** IF CICLES!  $>1$  THEN LINE (TIMERX, MCAN3Y! / 2)-(TIMER - TEMPS, MCAN3! / 2)  $MCAN3Y! = MCAN3!$  $\mathbf{TIMERX} = \mathbf{TIMER} \cdot \mathbf{TEMPS}$ END IF  $CICLES! = CICLES! + 1$ IF TIMER - TEMPS >= 60 THEN 1100 GOTO 100 1100 '\*\*\* POSA EN MARXA LA BOMBA \*\*\* **BEEP**  $VALBOMB = 8$ CALL BOMBA(VALBOMB) CIRCLE (-11, 1.02), 1, 2 PAINT (-11, 1.02), 2 PAINT (-8, 1.02), 0 CIRCLE (-8, 1.02), 1, 4 LOCATE 15, 1: PRINT "V...Ivula: P-01" CLOSE #1 CALL ACTIVITAT(FITNERS, FITNERFIAS, LACASA!) \*\*\* ESCRIU ELS RESULTATS OBTINGUTS EN UN FITNER \*\*\* OPEN "C:\PROCES\DATA\" + FITNER\$ + ".FIA" FOR APPEND AS #5 PRINT #5, LACASA! CLOSE #5 'DO:  $AS = INKEYS$ : LOOP WHILE  $AS =$ "" **END** SUB ABS460 \*\*\*\* INICIALITZACIO ESPECTOFOTOMETRE \*\*\* **BEEP** PRINT #3, CHR\$(13): 'CONECTA AMB L'ESPECTOFOTOMETRE GOSUB<sub>200</sub> PRINT #3, "K" 'EDITA **GOSUB 200** PRINT #3, "J" 'ENTER **GOSUB 200** PRINT #3, "A" ' MODE CANVI LONGITUT D'ONA **GOSUB 200** PRINT #3, "K" 'EDITA **GOSUB 200** PRINT #3, "0468" 'LONGITUT D'ONA **GOSUB 200** PRINT #3, "B" ' MODE ABSORVANCIA **GOSUB 200** PRINT #3, "L" 'FA EL ZERO **GOSUB 200** PRINT #3, CHR\$(27) **GOSUB 200** GOTO 210 200 WHILE LOC(3) > 0: S\$ = INPUT\$(LOC(3), #3)

LINE (-19, .85)-(-9, .75), 2, BF LINE (-19, .85)-(-19 + (LOC(3) / 2.2), .75), 4, BF

 $\overline{\mathbf{L}}$ 

```
Ap\grave{e}ndix —
```

```
-144-
```
LINE (-19, .85)-(-9, .75). 15, B WEND:  $SS =$ 

**RETURN** 

#### 210 END SUB

SUB ACTIVITAT (FITXERS, FITXERFIAS, LACASA!)

```
OPEN "C:\LACASA\DATA\" + FITXER$ + ".TMP" FOR INPUT AS #2
DO UNTIL EOF(2)
INPUT #2, FITXERFIAS. TATURADA
LOOP
CLOSE #2
```
\*\*\* DADES DE LA CORRELACIO SEGONS SIGUI EL TEMPS D'ATURADA \*\*\*

IF TATURADA = 19 THEN TATURADA = 22: A = .00209: B = .0000156 **END IF** IF TATURADA = 24 THEN TATURADA =  $27$ : A = .00127: B = .0000136 **END IF** IF TATURADA = 21 THEN TATURADA = 24: A = .00112: B = .0000092 **END IF** IF TATURADA = 26 THEN TATURADA =  $29: A = .000531: B = 7.53E-06$ **END IF** IF TATURADA = 28 THEN TATURADA = 31: A = .000733: B = 5.61E-06 **END IF** IF TATURADA = 30 THEN TATURADA = 33: A = .000645: B = 4.19E-06 **END IF** IF TATURADA = 32 THEN TATURADA = 35: A = .000823: B = 2.82E-06 **END IF** DIM RT(1000) DIM RA(1000) **DIM TMAX(1000) DIM MAX(1000)** 

\*\*\* LLEGEIX LES DADES DEL FITXER \*\*\* OPEN FITXERFIAS FOR INPUT AS #1

LOCATE 15, 1: PRINT "Fitxer:  $\mathbf{p}$ 

 $X = 0$ : Q = 0: W = 0 DO UNTIL EOF(1)  $X = X + 1$ INPUT #1,  $RT(X)$ ,  $RA(X)$ 

LINE (-18.8, .545)-(-18.8 + ( $X$  \* 10 / 450), .455), 4, BF

'TROBA EL REGISTRE DE TEMPS IGUAL AL TEMPS D'ATURADA IF RT(X) > TATURADA AND RT(X)  $\cdot$  TATURADA + 1 AND Q = 0 THEN  $REGATURADA = N$  $Q = 1$ END IF

```
'TROBA EL REGISTRE DE TEMPS IGUAL A TEMPS FINAL DE MESURA
     IF RT(X) > TATURADA + 20 AND RT(X) TATURADA + 21 AND W = 0 THEN
      REGFINAL = XW = 1END IF
     REG = XLOOP
   CLOSE #1
   *** TROBA EL MAXIM DEL PIC ***
   M = 0FOR R = 2 TO REG
    IF RA(R) >= RA(R - I) AND RA(R) = RA(R + I) AND RA(R) \cdot .1 THEN
     IF RT(R) < TATURADA THEN
      M = M + 1MAX(M) = RA(R)TMAX(M) = RT(R)END IF
     END IF
     IF RT(R) < TATURADA AND RA(R) > RA(R - 1) AND RA(R) RA(R + 1) THEN
      IF RA(R) < .1 AND (RA(R + 1) - RA(R)) = .002 AND (RA(R + 2) - RA(R + 1)) .002 THEN
       TSORTIDA = RT(R)
      END IF
     END IF
    NEXT R
    IF M = 1 THEN
     MAXIM = MAX(1)TMAXIM = TMAX(1)END IF
    IF M > 1 THEN
    FOR X = 2 TO M
    IF MAX(X) >= MAX(X - 1) AND MAX(X) = MAX(X + 1) THEN
      MAXIM = MAX(X)TMAXIM = TMAX(X)GOTO 60
     END IF
     IF MAX(X) = MAX(X - 1) THEN
      MAXIM = MAX(N - 1)TMAXIM = TMAX(X - 1)GOTO 60
     END IF
    NEXT X
    END IF
    IF REG - REGATURADA 4 THEN
60
    BEEP: COLOR 2
    LOCATE 7, 15: PRINT "HO SENTO, NO PUC CALCULAR L'ACTIVITAT LACASA!"
    COLOR<sub>15</sub>
    REGATURADA = 9: P = 15GOTO 750
   END IF
   N = (REGFINAL - REGATURADA) + 1COLOR<sub>2</sub>
   COLOR<sub>15</sub>
   **** CALCULA ELS SUMATORIS I FA LA REGRESSIO ***
   STA = 0ST = 0SA = 0ST2 = 0SA2 = 0FOR I = REGATURADA TO REGFINAL
    SUMTA = RT(I) * RA(I) + STASUMT = RT(I) + STSUMA = RA(I) + SA
```
×

 $-146-$ 

```
SUMT2 = RT(I) * RT(I) + ST2SUMA2 = RA(I) * RA(I) + SA2STA = SUMTA
ST-SUMT
SA = SUMA
ST2 = SIMT2SA2 = SUMA2
NEXT1
SUM2T = SUMT * SUMT
SUM2A = SUMA * SLMABI = (N * SUMTA - SUMT * SUMA) / (N * SUMT2 - SUM2T)
AI = (SUMA - BI * SLIMT) / NRI = ((N * SUMTA) - (SUMT * SUMA)) / (SQR((N * SUMT2 - SUM2T) * (N * SUMA2 - SUM2A)))
LACASA! = (B1 - A)/BLOCATE 19, 7: PRINT USING "##,###"; MANIM
```

```
LOCATE 20, 7: PRINT USING "###,# seg"; TMANIM
LOCATE 21. 7: PRINT USING ".##### seg"; B1
LOCATE 22. 7: PRINT USING "###,# seg"; LACASA!
```
750 END SUB

**SUB BOMBA (VALBOMB)** 

' If two hoards installed, need to declare DIM PARAM%(60) the second parameter array **DIM DAT%(100)** ' Digital output data buffer

DAT%(0) = VALBOMB

<sup>\*</sup>Board number  $PARAM\%(0) = 0$ 'Base I/O address PARAM%(1) = &H220 PARAM%(33) = VARPTR(DAT%(0)) 'Offset of digital output data buffer A PARAM%(34) = VARSEG(DAT%(0)) 'Segment of digital output data buffer A ' Data buffer B address, if not used, **PARAM%(35) = 0** ' must set to 0. PARAM%(36) = 0 PARAM% $(37) = 1$ ' Digital output number  $PARAM*(38) = 0$ 'DeDeDeDeDeDput port

 $FUN% = 3$ 'FUNCTION 3 CALL PCL711(FUN%, SEG PARAM%(0)) 'Fune 3 : Hardware initialization IF PARAM%(45) O THEN PRINT "DRIVER INITIALIZATION FAILED !": STOP

 $FUN% = 28$ 'FUNCTION 28 CALL PCL711(FUN<sup>9</sup>. SEG PARAM%(0)) 'Fune 28 : Digital output initialization IF PARAM%(45) O THEN PRINT "DIGITAL OUTPUT INITIALIZATION FAILED !": STOP

TNPUT "ENTER DIGITAL OUTPUT DATA (0-255) : "; DAT" o(0)

 $FUN% = 29$ 'FUNCTION 29 CALL PCL711(FUN%, SEG PARAM%(0)) 'Fune 29 : "N" times of digital output IF PARAM%(45) O THEN PRINT "DIGITAL OUTPUT FAILED !": STOP

#### **END SUB**

SUB CALCTEMPS (HI, MI, MMI, DAY, H, M)

```
HF = VAL(TIMES)
MF = VAL(RIGHTS(TIMES. 5))
```
MMF = VAL(DATES) DF = VAL(RIGHTS(DATES, 7))

 $D = DF - (DAY + 1)$ IF  $D - 1$  THEN  $D = 0$ 

 $H0 = 23 - H1$ IF HO = 23 THEN HO = 0

```
MO = 60 - MIIF MO = 60 THEN MO = 0IF DAY = DF THEN
   H = HF - HIM = MF - MIIF MF - MI < 0 THEN
     MF = MF + 60H1I = H1 + 1H = HF - HIIM = MF - MIEND IF
    GOTO 101
   END IF
   IF MMF - MMI = 0 THEN
    H = HF + H0 + D * 24M = MF + M0IF MF + MO \ge 60 THEN
    M = M - 60H = H + 1END IF
   END IF
   IF MMF - MMI = 1 THEN
    IF MMI = 1 OR MMI = 3 OR MMI = 5 OR MMI = 7 OR MMI = 8 OR MMI = 10 OR MMI = 12 THEN DMES = 31
    IF MMI = 4 OR MMI = 6 OR MMI = 9 OR MMI = 11 THEN DMES = 30IF MMI = 2 THEN DMES = 29D1 = DMES - DID = D1 + DF - 1IF D = -1 THEN D = 0H = HF + H0 + D * 24M = MF + MOIF MF + MO \ge 60 THEN
     M = M - 60H = H + 1END IF
    END IF
101 END SUB
SUB PANTALLA (FITXER1$)
 **** DIBUIXA LA PANTALLA ***
  CLS
  SCREEN 12
   EIXY = 1.5VIEW (1, 20)-(635, 410)
   WINDOW (-20, EIXY)-(60, -.1)
   COLOR 14
  1X = 19FOR LT = 0 TO 50 STEP 10
   LOCATE 27, LX: PRINT LT
   LX = LX + 10NEXT LT
   LOCATE 27, 78: PRINT " 60"
   LOCATE 14, 16: PRINT USING "#.#"; (EIXY -.1) / 2
   LOCATE 4, 16: PRINT USING "#.#"; (EINY - .1)FOR TX = 0 TO 100 STEP 10
    LINE (TX, -.08)-(TX, -.1)
   NEXT TX
   FOR TPO = 0 TO EIXY STEP .1
   LINE(0, TPO) (-8, TPO)NEXT TPO
   LINE (0, -. 08)-(60, EIXY), 1, BF
   LINE (0, -. 08)-(60, EIXY), 14, B
```
 $\bar{\zeta}$ 

 $Apèndix -$ 

LINE (0, 0)-(60, 0), 13

COLOR<sub>15</sub> LOCATE 1, 8: PRINT "T(s)" LOCATE 7, 8: PRINT " 0.00" LOCATE 1, 1: PRINT "Abs" LOCATE 7, 1: PRINT USING "#.## "; MCAN3! / 2 LOCATE 1, 53: PRINT FITXER1\$

**END SUB** 

SUB SEGONAPUNX (REPE, SEGONS) IF SEGONS = 19 THEN REPE =  $1$ IF SEGONS =  $26$  THEN REPE =  $2$ **CLS** LOCATE 15, 10: PRINT "NETEJANT EL SISTEMA ...."  $VALBOMB = 8$ CALL BOMBA(VALBOMB) FOR  $X = 0$  TO 100000: NEXT X END SUB

### PROGRAMA DE MESURA DE COLOR I COMPOSTOS AROMÀTICS

Programa: COLOR14.BAS Revisió: 8.00 22-1-1996 Data: Programa del FIA de color i aromàtics  $*$  NFS $*$ DECLARE SUB PANTALLA (FITXER1\$) DECLARE SUB BOMBA (VALBOMB) DECLARE SUB AROMATICS () DECLARE SUB ABSCOLOR () DECLARE SUB CALCTEMPS (HI, MI, MMI, DAY, H, M) **SCREEN 12: CLS** COLOR<sub>15</sub>  $NERR = -1$  $LB = 0$ :  $LB280 = 0$ : CONTLB = 0  $ABSAROM = 0$ :  $ABS280 = 0$ : CONTABS = 0 \*\*\*\* CONTROL D'ERRORS \*\*\*\* ON ERROR GOTO 1 1 NERR = NERR +  $1$ IF NERR  $= 0$  THEN 2 LOCATE 26, 1: PRINT "Linea: ": ERL LOCATE 27, 1: PRINT "Error: ": ERR LOCATE 28, 1: PRINT "N§: ": NERR SELECT CASE ERR CASE 24 FOR  $X = 1$  TO 6000: NEXT  $X$ 

**RESUME** CASE 9 WHILE LOC(3)  $\cdot$  0: SS = INPUTS(LOC(3), #3) LOCATE 12, 1: PRINT "RS-232: " LINE (-19, .9)-(-9, .8). 2. BF LINE (-19, .9)-(-19 + (LOC(3) / 2.2), .8), 4, BF LINE (-19, .9)-(-9, .8), 15, B WEND:  $SS = m$ 

**RESUME NEXT** 

 $-148 -$ 

```
- Apèndix \cdot
```
CASE ELSE PRINT "LALA" **RESUME NEXT** 

**END SELECT** 

2 '\*\*\* POSA EN MARXA LA BOMBA I CONECTA AMB L'EPECTOFOTOMETRE \*\*\*  $VALBOMB = 8$ CALL BOMBA(VALBOMB) OPEN "COM2:9600, E, 7, 1" FOR RANDOM AS #3

```
**** LLEGEIX ELS FITXERS DE CONFIGURACIO ***
OPEN "C:\PROCES\PARAM.CFG" FOR INPUT AS #4
INPUT #4, FITXERS, DATAS, HORAS
HI = VAL(HORA$)
MI = VAL(RIGHT$(HORA$, 5))
MMI = VAL(DATAS)DAY = VAL(RIGHT$(DATA$, 7))
CLOSE #4
```
\*\*\*\* CREAR EL FITXER D'ADQUISICIO \*\*\*

10 COLOR 15

```
CALL CALCTEMPS(HI, MI, MMI, DAY, H, M)
FITXERFIAS = "C:\COLOR\DATA\" + LTRIMS(STRS(H)) + "-" + LTRIMS(STRS(M)) + "C" + ".DAT"
OPEN FITXERFIAS FOR OUTPUT AS #1
COLOR<sub>15</sub>
```
\*\*\*\* VARIABLES \*\*\* DIM PARAM%(60) ' If two boards installed, need to declare 'the second parameter array **DIM DAT%(100)** 'Conversion data buffer DIM CAN3!(100) DIM T(1000) DIM A(1000) **DIM MAX(100)** 

DIM TMAX(100)

 $CICLE! = 1$ 

\*\*\*\* DIBUIXA LA PANTALLA \*\*\* CALL PANTALLA(FITNER1\$) COLOR<sub>15</sub> LOCATE 8, 1: PRINT "Bomba: " CIRCLE (-11, 1.28), 1, 2 PAINT (-11, 1.28), 2 CIRCLE (-8, 1.28), 1, 4

LINE (-15, 1.45)-(-10, 1.75), 15, B LINE (-25, 1.45)-(-20, 1.75), 15, B

LOCATE 10, 1: PRINT "NM: \*\*\* nm"

LOCATE 12, 1: PRINT "RS-232: " LINE (-19, .9)-(-9, .8), 2, BF LINE (-19, .9)-(-19 + (LOC(3) / 2.2), .8), 4, BF LINE (-19, .9) (-9, .8), 15, B

LOCATE 16, 1: PRINT "V...Ivula: P-01" LOCATE 18, 1: PRINT "L.b.280:" LOCATE 20, 1: PRINT "COLOR: " LOCATE 21, 1: PRINT "TEMPS: "<br>LOCATE 23, 1: PRINT "ABS280: " LOCATE 24, 1: PRINT "AROM: "

'DO: A\$ = INKEY\$: LOOP WHILE A\$ = ""

\*\*\*\* VARIABLES DE LA PLACA \*\*\*  $PARAM\%(0) = 0$ 'Board number

 $\overline{\mathcal{L}}$ 

- Apèndix —

```
PARAM\%(1) = \&H220'Base I/O address
  PARAM\%(4) = 2
                           'IRO level : IRO2
  PARAM%(5) = 100Pacer rate = 2M / (P5 * P6) = * HzPARAM%(6) = 100PARAM\%(7)=0'Trigger mode, 0 : pacer trigger
  PARAM\%(8) = 0' Non-evelic
  PARAM%(10) = VARPTR(DAT%(0)) 'Offset of A/D data buffer A<br>PARAM%(11) = VARSEG(DAT%(0)) 'Segment of A/D data buffer A
  PARAM\%(12) = 0'Data buffer B address, if not used.
                            ' must set to 0.
  PARAM%(13) = 0PARAM%(14) = 5' A/D conversion number (IMPARELL: MINIM 3)
  PARAM\%(15) = 2' A/D conversion start channel
                            ' A/D conversion stop channel
  PARAM\%(16) = 2'Overall gain code, 0:+/5VPARAM%(17) = 2**** INICIALITZACIO ESPECTOFOTOMETRE ***
   BEEP
   PRINT #3, CHR$(13): 'CONECTA AMB L'ESPECTOFOTOMETRE
   WHILE LOC(3) 0:SS = INPUTS(LOC(3), #3)LOCATE 12. 1: PRINT "RS-232:
    LINE (-19, .9)-(-9, .8), 2, BF
    LINE (-19, .9)-(-19 + (LOC(3) / 2.2), .8), 4, BF
   LINE (-19, .9)-(-9, .8), 15, B<br>WEND: S$ = ""
25 CALL ABSCOLOR
26 PRINT #3. "L" 'FA EL ZERO
27 FOR X = 1 TO 4000: NEXT X
   LOCATE 12, 1: PRINT "RS-232: "
   LINE (-19, .9)-(-9, .8), 2, BF
   LINE (-19, .9)-(-19 + (LOC(3) / 2.2), .8), 4, BF
   LINE (-19, .9)-(-9, .8), 15, B
  K = 029 WHILE LOC(3) 0:SS = INPUTS(LOC(3), #3)LOCATE 12, 1: PRINT "RS-232:
    LINE (-19, .9)-(-9, .8), 2, BF
   LINE (-19, .9)-(-19 + (LOC(3) / 2.2), .8), 4. BF
    LINE (-19, .9)-(-9, .8), 15, B
   WEND: SS ="
  K = K + 1CALL AROMATICS
  LOCATE 28, 25: COLOR 14
  WHILE LOC(3) 0:SS = INPUTS(LOC(3), #3)LOCATE 12, 1: PRINT "RS-232:
    LINE (-19, .9)-(-9, .8), 2, BF
    LINE (-19, .9)-(-19 + (LOC(3) / 2.2), .8), 4, BF
   LINE (-19, .9)-(-9, .8), 15, B
   WEND: SS = 'LOCATE 28, 25: COLOR 4
  PRINT "PREM 'Ctrl + Back spc.' PER ATURAR "
  COLOR<sub>15</sub>
  TEMPS = TIMER
  TIMERX = 0C = 0**** LLEGEIX LES MESURES ***
100 AS = INKEYS: C = C + 1IF AS = CHRS(127) THEN 1100
   FUN% = 3'FUNCTION3
   CALL PCL711(FUN%, SEG PARAM%(0)) 'Func 3 : Hardware initialization
   IF PARAM%(45) O THEN PRINT "DRIVER INITIALIZATION FAILED !": STOP
```
 $-150-$ 

 $-$  Apèndix  $-$ 

 $FUN% = 100$ 'FUNCTION 100 CALL PCL711(FUN%, SEG PARAM%(0)) 'Func 100: A/D initialization IF PARAM%(45)  $\odot$  0 THEN PRINT "A/D INITIALIZATION FAILED !": STOP  $FUN% = 105$ ' FUNCTION 105 CALL PCL711(FUN%, SEG PARAM%(0)) 'Func 105 : Pacer trigger A/D ' conversion with interrupt data transfer IF PARAM% $(45)$   $\Diamond$  0 THEN PRINT "A/D INTERRUPT DATA TRANSFER FAILED !": STOP  $600$  FUN% =  $106$ 'FUNCTION 106 CALL PCL711(FUN%, SEG PARAM%(0)) 'Fune 106: Check interrupt status CHK% = (PARAM%(46) AND 1) IF CHK%  $\leq$  0 THEN GOTO 600  $\,^{\circ}$  0 : Not active, 1 : Active \*\*\*\* CALCULA EL VOLTATGE I FA LA MITJANA \*\*\* FOR  $I = 0$  TO PARAM%(14) CAN3!(I) = (DAT%(I) / 4096) \* 10 + (-5) NEXT I  $X0! = 0$ FOR  $KO = 0$  TO PARAM%(14)  $M! = CAN3!(K0)$  $M0! = M! + X0!$  $X0! = MO!$ NEXT KO  $MCAN3! = X0! / (PARAM% (14)) + 1$ IF MCAN3!  $\leq$  0 THEN MCAN3! = 0 IF CAN3!(0) < 0 THEN CAN3!(0) = 0 \*\*\*\* MOSTRA ELS VALORS EN PANTALLA I ESCRIU AL FITXER \*\*\*  $T(C) = TIMER - TEMPS$  $A(C) = MCAN3! / 2$ LOCATE 7, 6: PRINT USING "###,##"; TIMER - TEMPS LOCATE 7, 1: PRINT USING "#.###"; MCAN3! / 2 ' EN REALITAT 2\*MCAN3!/4 LOCATE 1, 50: PRINT FITXER1\$ WRITE #1, TIMER - TEMPS, MCAN3! / 2 LINE (-14.8, 1.46)-(-10.2, 1.46 + (.23 \* (TIMER - TEMPS) / 130)). 4, BF LINE (-24.8, 1.46)-(-20.2, 1.46 + .23). 0. BF LINE (-24.8, 1.46)-(-20.2, 1.46 + (.23 \* (MCAN3! / 2) / 2)), 4, BF 800 '\*\*\* DIBUIXA LA GRAFICA \*\*\* IF CICLES!  $= 1$  THEN LINE (0, CAN3!(0) / 2)-(TIMER - TEMPS, MCAN3! / 2)  $MCAN3Y! = MCAN3!$ TIMERX = TIMER - TEMPS **END IF** IF CICLES! > 1 THEN LINE (TIMERX, MCAN3Y! / 2)-(TIMER - TEMPS, MCAN3! / 2)  $MCAN3Y! = MCAN3!$ TIMERX = TIMER - TEMPS **END IF** \*\*\*\*\* CALCULA LA LINEA DE BASE A 280 NM \*\*\*\* IF CINT(TIMER - TEMPS) < 14 THEN  $LB280 = (MCAN3!/2) + LB$  $LB = LB280$  $CONTLB = CONTLB + 1$ COLOR<sub>5</sub> LOCATE 18, 9: PRINT USING ".####"; LB280 / CONTLB COLOR<sub>15</sub> **END IF** \*\*\*\* CARREGA DEL LOOP \*\*\*\* IF CINT(TIMER - TEMPS) = 15 THEN CALL ABSCOLOR

 $-151 -$ 

Š.

#### $-152-$

Apèndix —

FOR  $X = 1$  TO 4000: NEXT  $X$ 

 $VALBOMB = 9$ CALL BOMBA(VALBOMB) FOR  $X = 1$  TO 200: NEXT X  $VALBOMB = 8$ CALL BOMBA(VALBOMB)

FOR  $X = 1$  TO 2600: NEXT  $X$ 

 $VALBOMB = 10$ CALL BOMBA(VALBOMB) FOR  $X = 0$  TO 200: NEXT  $X$  $VALBOMB = 8$ CALL BOMBA(VALBOMB)

**END IF** 

```
IF CINT(TIMER - TEMPS) = 65 THEN
PAINT (-11, 1.28), 0
CIRCLE (-11, 1.28), 1, 2
CIRCLE (-8, 1.28), 1, 4
PAINT (-8, 1.28), 4
LOCATE 16, 1: COLOR 15: PRINT "V...Ivula: P-02"
 VALBOMB = 0CALL BOMBA(VALBOMB)
CALL AROMATICS
FOR X = 1 TO 4000: NEXT XEND IF
```
**\*\*\*\* CALCULA ELS AROMATICS \*\*\*\*** 

IF CINT(TIMER - TEMPS) 75 AND CINT(TIMER - TEMPS) 82 THEN  $ABS280 = (MCAN3!/2) + ABSAROM$  $ABSAROM = ABS280$  $CONTABS = CONTABS + 1$ AROMAT = (ABS280 / CONTABS) - (LB280 / CONTLB) COLOR<sub>5</sub> LOCATE 23, 9: PRINT USING "#.###"; ABS280 / CONTABS LOCATE 24, 9: PRINT USING "#,###"; AROMAT COLOR<sub>15</sub> **END IF** 

\*\*\* TORNA A 460 I ESTABILITZA LA LINEA DE BASE \*\*\*

IF CINT(TIMER - TEMPS) = 80 THEN LOCATE 10, 1: PRINT "NM: 460 mm" CALL ABSCOLOR FOR  $X = 1$  TO 4000: NEXT  $N$ CIRCLE (-11, 1.28), 1, 2 PAINT (-11, 1.28), 2 PAINT (-8, 1.28), 0 CIRCLE (-8, 1.28), 1, 4  $VALBOMB = 8$ CALL BOMBA(VALBOMB) **END IF**  $REG = C$  $CICLES! = CICLES! + 1$ IF TIMER - TEMPS 110 AND MCAN3! / 2 . . 01 THEN 1100 GOTO 100 1100 \*\*\*\* POSA EN MARNA LA BOMBA \*\*\* **BEEP**  $VALBOMB = 8$ CALL BOMBA(VALBOMB)

**\*\*\*\* TROBA ELS MANIMS \*\*\*\*** 

```
M = 0FOR R = 2 TO REG
    IF A(R) \geq A(R - 1) AND A(R) \geq A(R + 1) AND A(R) .01 AND T(R) \geq 30 AND T(R) 50 THEN
      M = M + 1MAX(M) = A(R)TMAX(M) = T(R)LOCATE 20, 9: PRINT USING "#.###"; MAN(M)
      LOCATE 21, 9: PRINT USING "##.##"; TMAX(M)
    END IF
    NEXT R
1500 IF M = 1 THEN
     MAXIM = MAX(1)TMAXIM = TMAX(1)GOTO 2000
    END IF
    IF M = 2 THEN
    MA = MAX(1) - MAX(2)IF MA > 0 THEN MAXIM = MAX(1) ELSE MAXIM = MAX(2)
     IF MA > 0 THEN TMAXIM = TMAX(1) ELSE TMAXIM = TMAX(2)
     GOTO 2000
    END IF
    M1 = M: M = 0IF M1 > 2 THEN
    FOR X = 2 TO M1
     IF MAX(X) - MAX(X - 1) \cdot 0 THEN
       M = M + 1MAX(M) = MAX(X - 1)TMAX(M) = TMAX(N - 1)END IF
    NEXT X
    END IF
    GOTO 1500
2000 COLOR 5
2008 LOCATE 20, 9: PRINT USING "#.###"; MANIM
   LOCATE 21, 9: PRINT USING "##.##"; TMANIM
   COLOR<sub>15</sub>
2001 LOCATE 12, 1: PRINT "RS-232: "
   LINE (-19, .9)-(-9, .8), 2, BF
   LINE (-19, .9)-(-19 + (LOC(3) / 2.2), .8), 4, BF
   LINE (-19, .9)-(-9, .8), 15, B
   WHILE LOC(3) > 0: S$ = INPUT$(LOC(3), #3)
   WEND: SS =LOCATE 12. 1: PRINT "RS-232: "
   LINE (-19, .9)-(-9, .8), 2, BF
   LINE (-19, .9)-(-19 + (LOC(3) / 2.2), .8), 4, BF
   LINE (-19, .9)-(-9, .8), 15, B
   CLOSE #1
   CLOSE #3
   *** ESCRIU ELS RESULTATS OBTINGUTS EN UN FITXER ***
   OPEN "C:\PROCES\DATA\" + FITNER$ + ".FIA" FOR APPEND AS #5
   PRINT #5, H, MAXIM, AROMAT
   CLOSE #5
   END
SUB ABSCOLOR
    BEEP: LOCATE 10, 1: PRINT "NM: 460 mm"
\overline{\mathbf{3}}PRINT #3, "K"
                     'EDITA
    GOSUB 201
4
    PRINT #3, "J"
5
                    'ENTER
6\phantom{a}GOSUB 201
```
ś

 $-154-$ PRINT #3, "A" ' MODE CANVI LONGITUT D'ONA  $\overline{7}$ **GOSUB 201**  $\mathbf{R}$ PRINT #3. "K" 'EDITA  $\mathbf Q$ GOSUB<sub>201</sub> 11 PRINT #3, "0440" 'LONGITUT D'ONA  $14$ 15 **GOSUB 201** 16 PRINT #3, "J" 'ENTER **GOSUB 201**  $17$ 18 PRINT #3. "B" ' MODE ABSORVANCIA 19 **GOSUB 201 GOTO 235** 201 LOCATE 12, 1: PRINT "RS-232: " LINE (-19, .9)-(-9, .8). 2. BF LINE (-19, .9)-(-19 + (LOC(3) / 2.2), .8), 4, BF LINE (-19, .9)-(-9, .8), 15, B WHILE LOC(3)  $\cdot$  0: S\$ = INPUTS(LOC(3), #3)

Apèndix —

FOR  $X = 1$  TO 600: NEXT X WEND:  $SS = ""$ : RETURN

235 END SUB

**SUB AROMATICS** BEEP: LOCATE 10, 1: PRINT "NM: 280 nm" 32 **PRINT #3. "K"** 'EDITA 33 **GOSUB 200** 34 PRINT #3, "J" 'ENTER 35 **GOSUB 200** PRINT #3. "A" ' MODE CANVI LONGITUT D'ONA 36 37 **GOSUB 200** 38 PRINT #3. "K" 'EDITA 39 **GOSUB 200** 40 PRINT #3, "0280" 'LONGITUT D'ONA 41 **GOSUB 200**  $42$ PRINT #3. "J" 'ENTER 43 **GOSUB 200** 44 PRINT #3, "B" 'MODE ABSORBANCIA 45 **GOSUB 200** 

**GOTO 234** 

200 LOCATE 12. 1: PRINT "RS-232: " LINE (-19, .9)-(-9, .8), 2, BF LINE (-19, .9)-(-19 + (LOC(3) / 2.2), .8), 4, BF LINE (-19, .9)-(-9, .8), 15, B

WHILE LOC(3)  $0: SS = INPUTS(LOC(3), #3)$ FOR  $X = 1$  TO 600: NEXT X WEND:  $SS = ""$ : RETURN

234 END SUB

SUB BOMBA (VALBOMB)

DIM PARAM%(60) ' If two boards installed, need to declare the second parameter array **DIM DAT%(100)** ' Digital output data buffer

 $DAT%(0) = VALBONB$ 

PARAM% $(0) = 0$ ' Board number  $PARAM*(1) = & H220$ 'Base I/O address PARAM% $(33)$  = VARPTR(DAT%(0)) 'Offset of digital output data buffer A PARAM%(34) = VARSEG(DAT%(0)) 'Segment of digital output data buffer A PARAM% $(35) = 0$ ' Data buffer B address, if not used, PARAM% $(36) = 0$ ' must set to 0. PARAM% $(37) = 1$ ' Digital output number  $PARAM\% (38) = 0$ ' Digital output port

```
FUN% = 3' FUNCTION 3
   CALL PCL711(FUN%, SEG PARAM%(0)) 'Func 3 : Hardware initialization
   IF PARAM%(45) < 0 THEN PRINT "DRIVER INITIALIZATION FAILED !": STOP
   FUN% = 28'FUNCTION 28
   CALL PCL711(FUN%, SEG PARAM%(0)) 'Func 28 : Digital output initialization
   IF PARAM%(45) \Diamond 0 THEN PRINT "DIGITAL OUTPUT INITIALIZATION FAILED !": STOP
   TNPUT "ENTER DIGITAL OUTPUT DATA (0-255) : "; DAT%(0)
   FUN% = 29'FUNCTION 29
   CALL PCL711(FUN%, SEG PARAM%(0)) 'Func 29 : "N" times of digital output
   IF PARAM%(45) < 0 THEN PRINT "DIGITAL OUTPUT FAILED !": STOP
END SUB
SUB CALCTEMPS (HI, MI, MMI, DAY, H, M)
   HF = VAL(TIMES)MF = VAL(RIGHTS(TIMES, 5))MMF = VAL(DATES)DF = VAL(R) GHTS(DATES, 7)D = DF - (DAY + 1)IF D = -1 THEN D = 0HO = 23 - HIIF HO = 23 THEN HO = 0M0 = 60 - MIIF MO = 60 THEN MO = 0IF DAY = DF THEN
    H = HF - HIM = MF - MIIF MF - MI - 0 THEN
     MF = MF + 60HI = HI + 1H = HF - HIIM = MF - MIEND IF
    PRINT H
    GOTO 101
   END IF
   IF MMF - MMI = 0 THEN
     H = HF + H0 + D * 24M = MF + MOIF MF + MO = 60 THEN
     M = M \cdot 60H = H + 1END IF
                       \ddot{\phantom{a}}END IF
   IF MMF - MMI = 1 THEN
    IF MMI = 1 OR MMI = 3 OR MMI = 5 OR MMI = 7 OR MMI = 8 OR MMI = 10 OR MMI = 12 THEN DMES = 31
    IF MMI = 4 OR MMI = 6 OR MMI = 9 OR MMI = 11 THEN DMES = 30IF MMI = 2 THEN DMES = 29DI = DMES - DID = D1 + DF - 1IF D = -1 THEN D = 0H = HF + H0 + D * 24M = MF + MOIF MF + MO = 60 THEN
    M = M - 60H = H + 1
```
 $-155 -$ 

ź.

END IF

**END IF** 

101 END SUB

SUB PANTALLA (FITXER1\$)

 $\ddot{\phantom{a}}$ 

\*\*\* DIBUIXA LA PANTALLA \*\*\*  $<sub>cls</sub>$ </sub> COLOR 14 **SCREEN 12**  $EIXY = 1.8$ VIEW (1, 10)-(630, 410) WINDOW (-25, EIXY)-(110, -.1)  $LX = 14$ FOR LT =  $0$  TO 60 STEP 20 LOCATE 27. LX: PRINT LT  $LN = LN + 12$ NENT LT LOCATE 27, 60: PRINT " 80" LOCATE 27, 73: PRINT "100" LOCATE 14, 12: PRINT USING "#.#"; (EIXY - .1) / 2 LOCATE 4. 12: PRINT USING "#.#";  $(EINT - 1)$ FOR TX =  $0$  TO 110 STEP 10 LINE (TX, -. 08)-(TX, -. 1), 14 NEXT TX FOR TPO =  $0$  TO EINY STEP .1 LINE (0, TPO)-(-1.2, TPO). 14 NEXT TPO LINE (0, -. 08)-(110, EINY), 1, BF LINE (0, -.08)-(110, EIXY), 14, B LINE (0, 0)-(110, 0), 13 COLOR<sub>15</sub> LOCATE 1.7: PRINT "T(s)" LOCATE 7, 6: PRINT "0.00"<br>LOCATE 1, 1: PRINT "Abs" LOCATE 7, 1: PRINT USING "#,## "; MCAN3! LOCATE 1, 50: PRINT FITNER1S **END SUB** 

Apèndix

# <sup>2</sup> CONNEXIONS DE LES ENTRADES ANALÒGIQUES

Per facilitar les connexions a la placa PCL-711S, que es troba dins de l'ordinador, hi ha una placa de connexions a fora de l'ordinador (PCLD-7115), on poden connectar-se les diferents entrades analògiques. En la figura 4.2.1 es mostren els canals escollits per a cada una de les entrades analògiques utilitzades

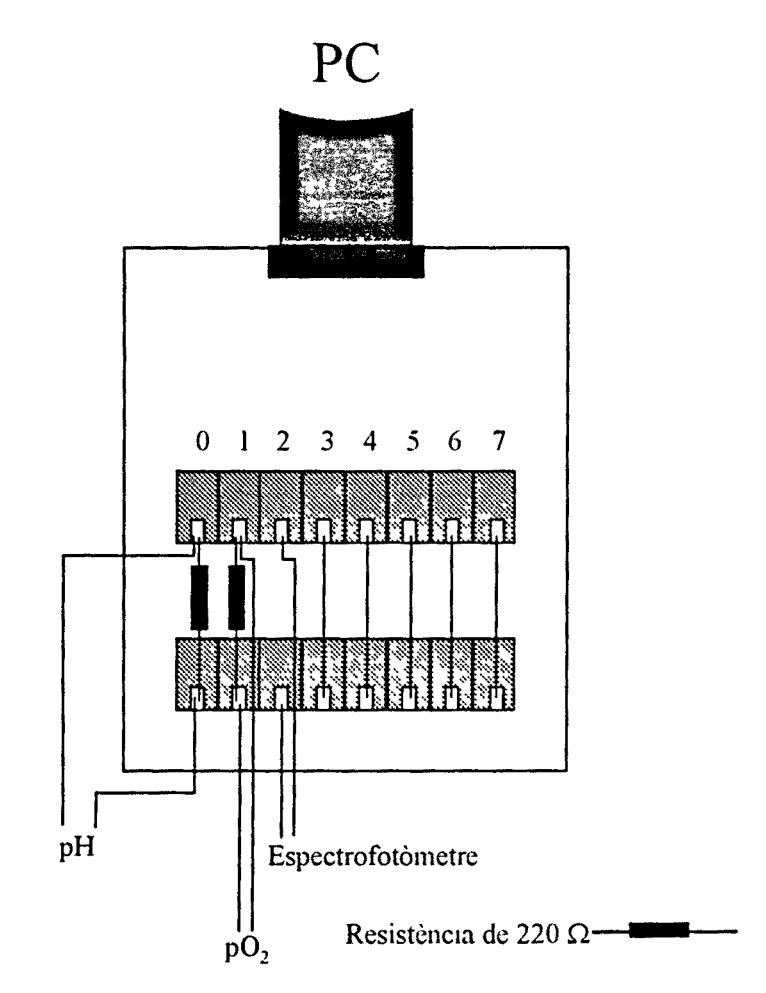

Figura 4.2.1: Connexions a la placa PCLD-7115

 $-157$  -

# © CONNEXIONS DE LA VÀLVULA D'INJECCIÓ

El sistema FIA utilitzat disposa d'una vàlvula d'injecció de 8 vies que permet injectar mostres en línia. A continuació es mostra com cal connectar els diferents tubs del FIA, per poder analitzar mostres del reactor.

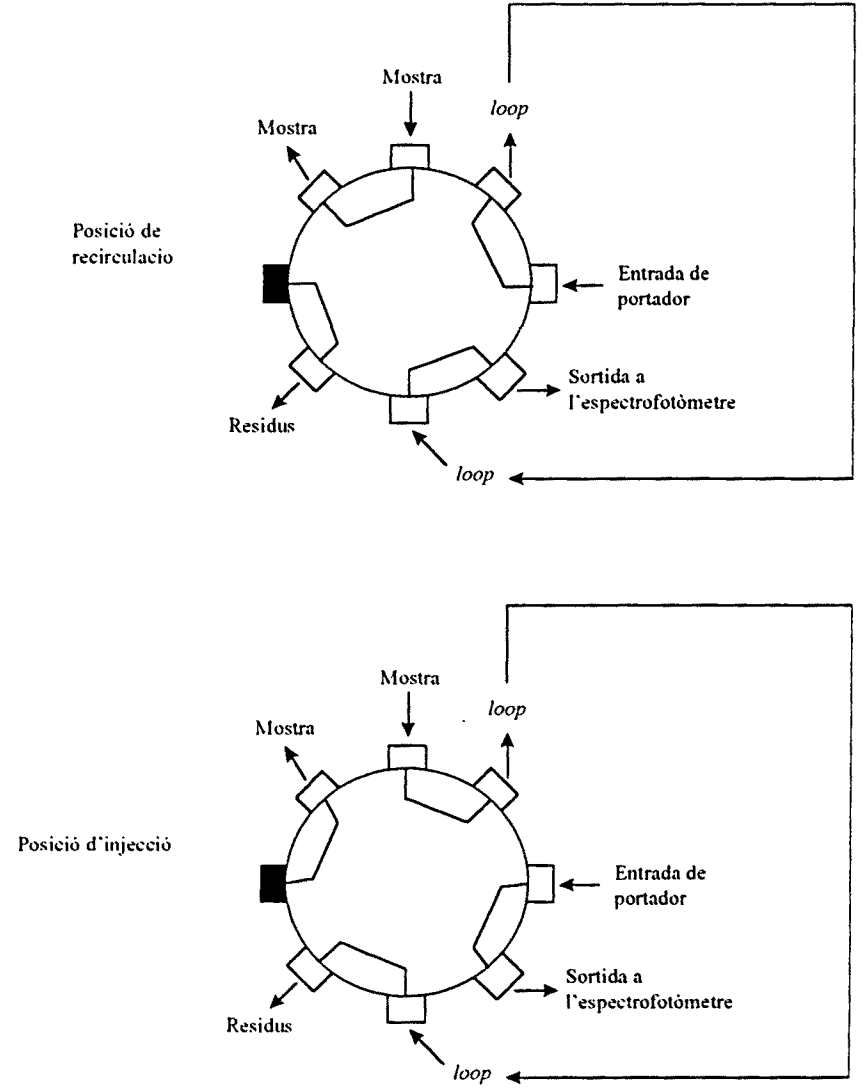

*Figura J.3.1: Configuració tie la vàlvula d'injecció.*

La configuració està pensada perquè la línia de recirculacio del reactor es faci passar per la vàlvula d'injecció. Les línies etiquetades com a mostra correspondrien a la línia de recirculacio del reactor. Per tant, en posició de recirculacio, la mostra no passa pel *loop* d'injecció, és en el moment de la injecció en què la mostra es desvia cap al *loop,* la vàlvula es manté en aquesta posició el temps mínim necessari per permetre el moviment complet de la vàlvula, suficient per netejar i omplir el *loop.* En tornar la vàlvula a la posició de recirculacio, el fragment de mostra atrapat en el *loop* queda inserit en el flux del portador.

— *Apèndix*

## **© CONNEXIONS A LA PLACA PCLD-885**

La placa PCLD-885 disposa de 8 relés que poden obrir-se o tancar-se amb senyals de tipus TTL, és a dir, les sortides digitals de la placa d'adquisició. Amb els relés s'obren o tanquen circuits que ens permeten controlar els diferents aparells que formen el sistema FIA. Els aparells són connectats a la placa de la manera següent.

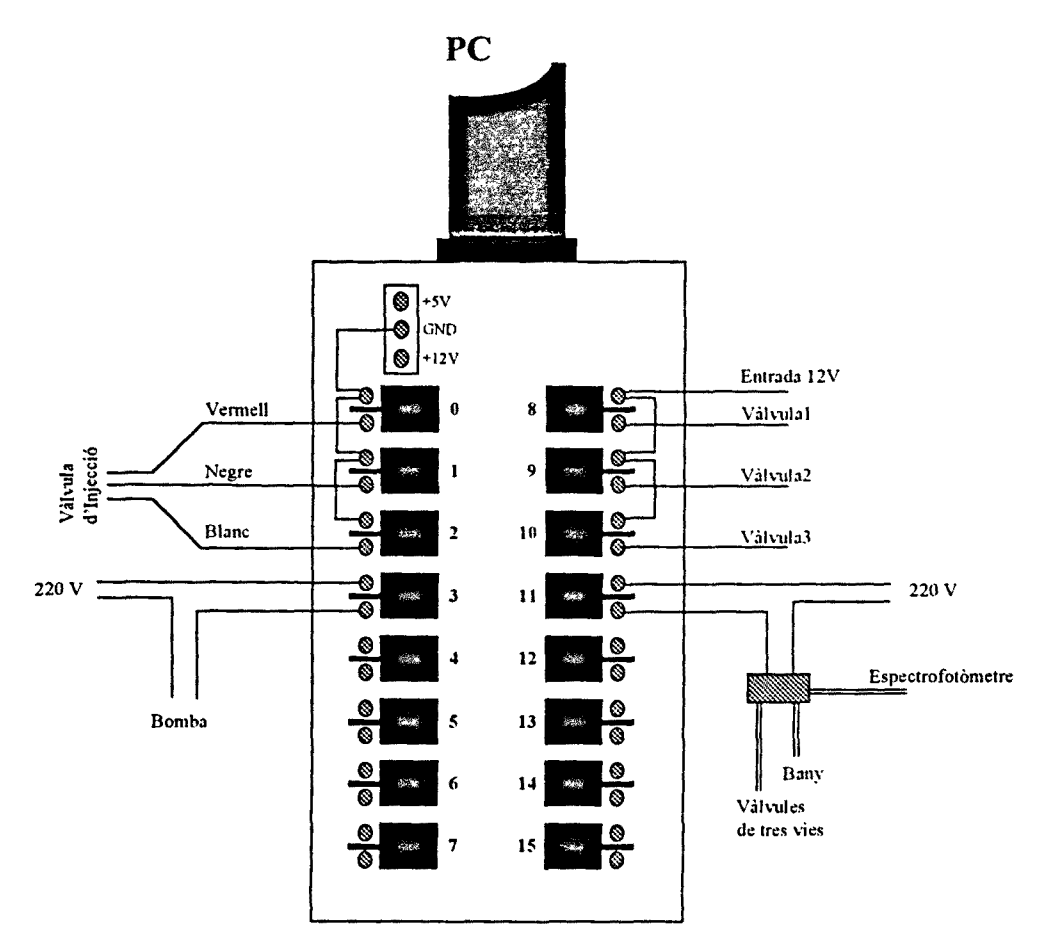

*Figura 4.3.1: Connexions a la placa de relés.*

s

# **O CONNEXIONS FIA A LES VALVULES DE TRES VIES**

S'ha realitzat un muntatge de très vàlvules de très vies que permeten recircular aquells reactius que no s'utilitzen. A continuació es presenten les connexions del tubs FIA a les tres valvules per cada una de les anàlisis FIA realitzades.

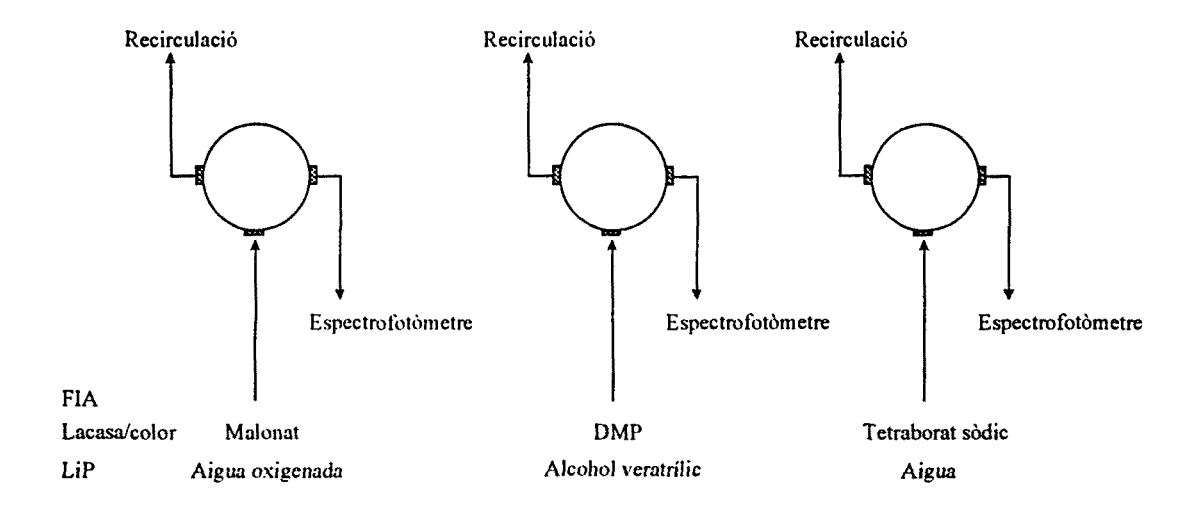

*Figura 4.4.1: Connexions dels tubs FIA al sistema de vàlvules de tres vies.*

Apèndix

# **6 CIRCUIT ELECTRÒNIC DEL SISTEMA DE VÀLVULES**

Les vàlvules de tres vies utilitzades funcionen a 12 V. Per poder actuar sobre les vàlvules des de l'ordinador va ser necessari realitzar el muntatge que es mostra en la figura 4.5.1. Aquest muntatge permet tant controlar les vàlvules des de l'ordinador com accionar-les de forma manual.

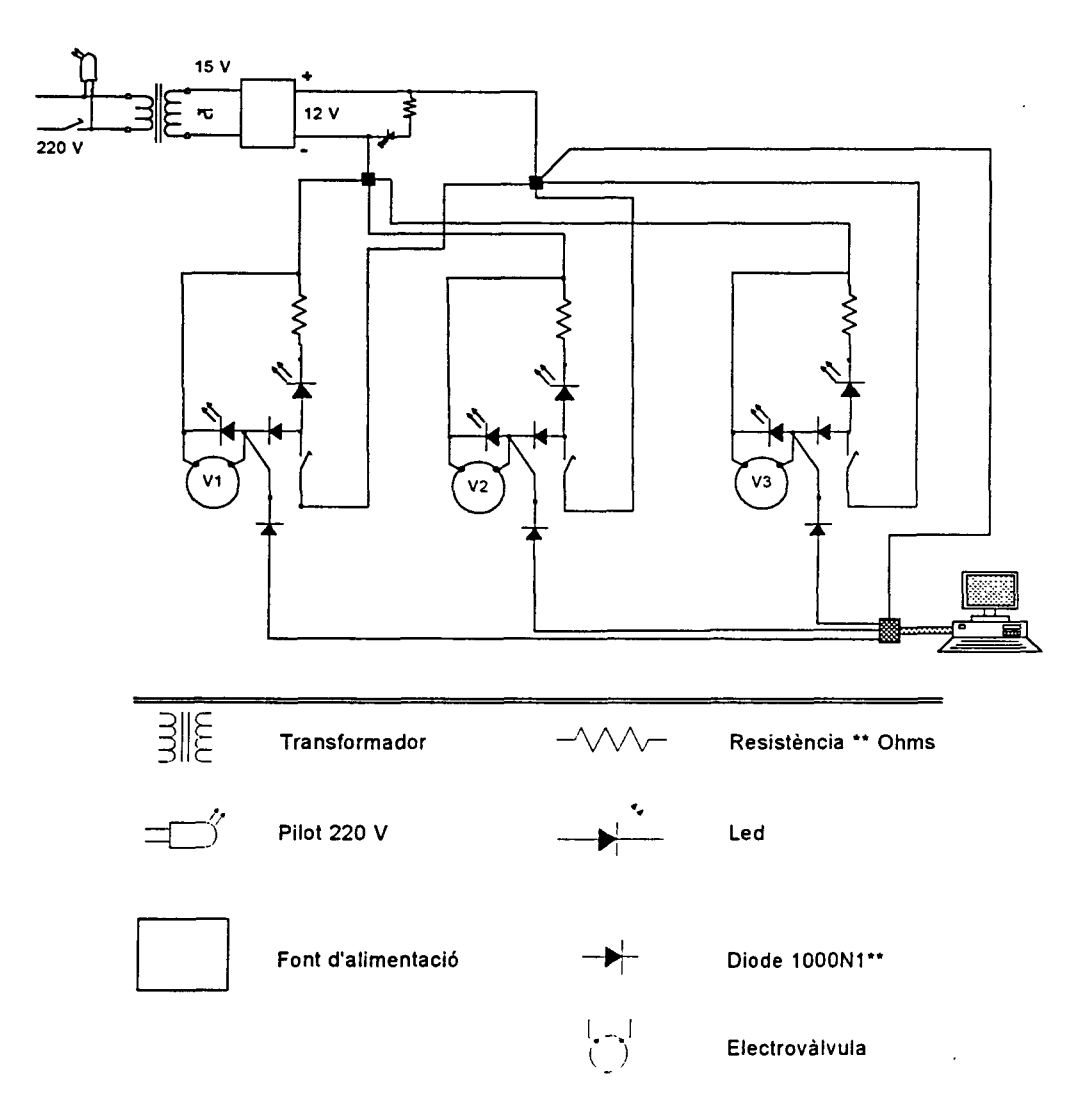

Figura 4.5.1: Circuit del sistema de vàlvules de tres vies.

 $-161 -$ 

# $O$  **ESQUEMA I CONNEXIONS PER AL FIA DE LIP**

En el cas que fos necessari utilitzar catalasa per fer la mesura en línia de la LiP, l'esquema del FLA que caldria utilitzar és el presentat en la figura 4.6.1.

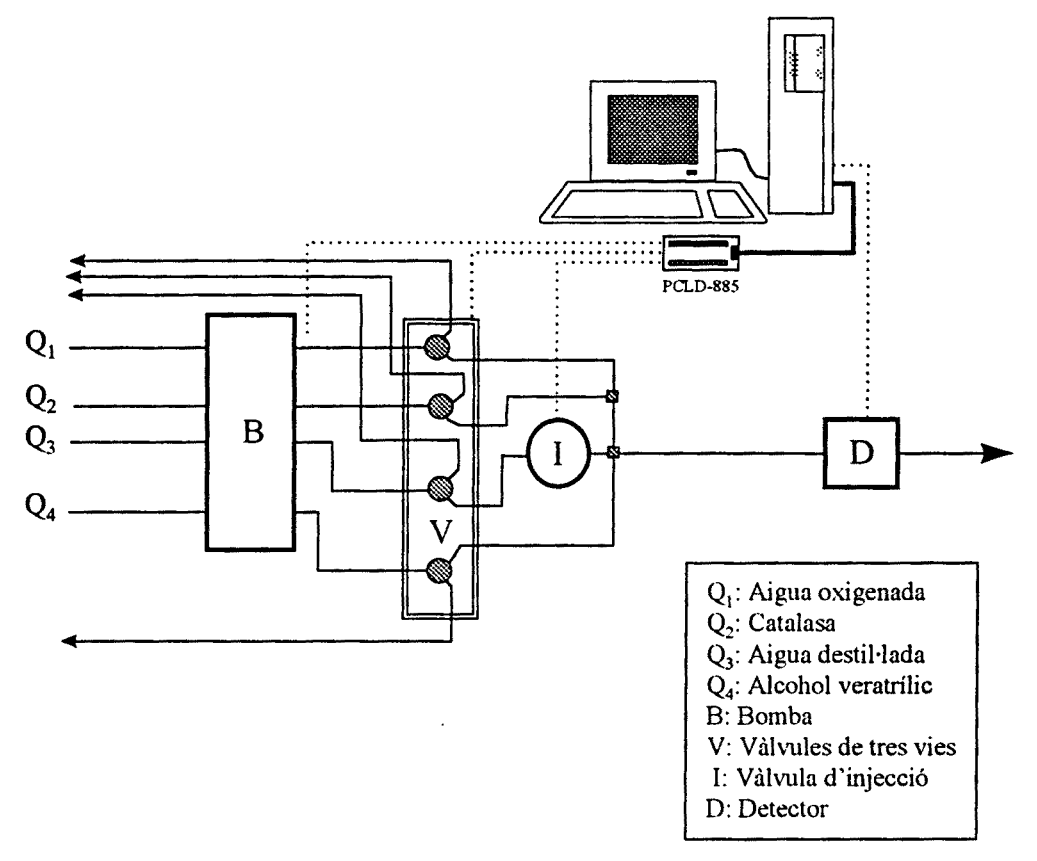

*Figura 4.6.1: Esquema del FIA de LiP.*

# *5.-CONCLUSIONS*

- Es varen establir les condicions de degradació dels lleixius negres amb treballs realitzats amb Erlenmeyer. Es van assajar cultius estàtics i amb agitació, diferents concentracions inicials de glucosa i dues temperatures de cultiu (23°C i 37°C). Si bé clarament s'observen millores al treballar amb cultius agitats front a cultius estàtics i amb concentracions elevades de glucosa, en els resultats obtinguts al variar la temperatura de treball les diferències no són tant clares, és però, a 37°C on s'observen millors reduccions. Tot i això es decidí utilitzar una temperatura de 23°C ja que era la niés referenciada en la bibliografia. Així les millors condicions per a treballs amb el fong en forma de *pellets* són: 8 g/1 de glucosa inicial, amb cultius agitats a 23°C.
- En treballs realitzats en biorreactors de tanc agitat se'n obtenen les següents conclusions:
	- o L'aeració prolongada d'oxigen sobre el medi amb lleixius negres provoca disminució de color i del contingut en compostos aromàtics d'aproximadament un 30-40% i toxicitat (1.8).
	- o L'efecte de l'oxigen es beneficiós en la reducció de la toxicitat, i en els processos en els que s'utilitza oxigen el consum de glucosa i la producció de l'enzim lacasa es dona més ràpidament que en els cultius en els que s'utilitza aeració per aire. Al llarg del treball no s'utilitza oxigen per aerar, ja que s'intenta afavorir la transferència d'oxigen amb canvis operacionals (fluïdització i polsos d'aire).
	- o Ni una agitació mecànica elevada (500 rpm) ni una baixa (100 rpm) afavoreixen la reducció del color ni dels compostos aromàtics, front als resultats obtinguts amb una agitació intermèdia (200 rpm).
	- o La conservació dels *pellets a* la nevera abans d'utilitzar-los en el procés de tractament, no afecta negativament als resultats finals obtinguts.
- o L'addició d'alcohol veratrilic al medi no millora els resultats finals obtinguts, tot i que afecta positivament a la producció de MnP.
- S'han utilitzat diferents tipus de reactors *(air lift,* llit fluïditzat, tanc agitat i llit fix) modificant-los per a superar els diferents problemes operacionals que presentaven.
	- o L'addició d'antiescumant en el medi durant el procés de tractament afecte negativament als resultats finals obtinguts.
	- o Per a esmorteir el problema de la producció d'espuma en el reactor de llit fluïditzat s'ha implementat un sistema de recollida d'escuma i retorn al reactor. D'aquesta manera s'ha aconseguit disminuir notablement la quantitat d'antiescumant que cal afegir al medi, millorant els resultats finals del procés.
	- o S'han eliminat els problemes de disminució de la fluïdització dels *pellets* en processos de més de 5 dies, treballant amb polsos d'aire.
	- o S'han eliminat els problemes de creixement del fong fora del suport en els reactors de llit fix per a processos de més de 5 dies, treballant amb polsos d'aire.
	- o El suport utilitzat de niló es decolora amb el temps, per evitar-ho s'han fet proves amb un suport d'escuma de poliuertà.
- Treballant amb els diferents reactors s'han obtingut els següents resultats:
	- o Llit fluïditzat amb aeració continuada i el fong en forma de *pellets,* s'obtenen les millors reduccions de color (84%) i compostos aromàtics (70%).
	- o Llit fluïditzat amb aeració per polsos i el fong en forma de *pellets,* s'incrementa la producció de l'enzim lacasa, obtenint-se una bona reducció de toxicitat (6.2).
	- o Llit fix, amb el fong immobilitzat en niló i amb aeració continuada, s'obtenen reduccions de color del 36%, de compostos aromàtics del 54% i de toxicitat de 3.15.
	- o Llit fix amb el fong immobilitzat en niló i amb aeració polsant, s'obtenen reduccions inferiors a les obtingudes amb aeració continuada.
	- o Llit fix, amb el fong immobilitzat en escuma de poliuretà i aeració amb polsos, tot i que les reduccions de color i compostos aromàtics són molt baixes s'obté una bona de toxicitat (5.7).
- Dels diferents processos realitzats s'en extreuen les següents conclusions:
	- o En els experiment realitzats *amb pe llets* s'obté més lacasa per unitat de biomassa que en els assaigs realitzats amb el fong immobilitzat, però per la mateixa quantitat de lacasa la reducció de toxicitat obtinguda al treballar amb *pellets, és* inferior que la obtinguda al treballar amb el fong immobilitzat

- o Al treballar *amb pellets* s'obtenen reduccions de color més elevades que en els assaigs amb el fong immobilitzat. En els experiments *ambpe/lets a* major producció de lacasa major reducció de color, en canvi amb els assaigs amb immobilitzat les reduccions obtingudes són sempre similars, independentment de la lacasa produïda.
- o L'augment en la reducció de l'àrea total dels cromatogrames de FPLC coincideix amb l'augment en la reducció del color.
- o La polimerització de compostos de pes molecular baix cap a compostos de pes molecular elevat ve reflectit per un augment del pic inicial en els cromatogrames de FPLC. Com menor és la reducció de color, major és l'increment de l'àrea del primer pic. Per tant els compostos de pes molecular elevat aporten coloració al medi.
- o L'increment en la reducció de l'àrea total dels cromatogrames de FPLC coincideix amb una menor reducció de la toxicitat.
- S'ha implementat un sistema de mesura de pH i d'oxigen, que permet seguir l'evolució d'aquests dos paràmetres i el seu emmagatzemament en suport informàtic per una posterior anàlisi de les dades.
- S'ha implementat un sistema FIA *(Flow injection Analisys)* per a la mesura en línia de l'enzim lacasa, basat en la tècnica de aturada del flux. Realitzant-se una correlació entre el mètode convencional de mesura de l'activitat i el mètode FIA proposat.
- S'ha implementat un sistema FIA per a la mesura en línia de l'enzim lignina peroxidasa, basat en la tècnica d'aturada del flux. Realitzant-se una correlació entre el mètode convencional de mesura de l'activitat i el mètode FIA proposat.
- S'ha implementat un sistema per a la mesura simultània i en línia del color i el contingut en compostos aromàtics.
- . S'ha detectat un problema en la mesura de la lignina peroxidasa en medis que contenen i lignina o derivats.
- S'ha implementat un sistema experimental que permet treballar amb fongs tant amb reactors de llit fix com de llit fluïditzat, podent-se realitzar l'aeració de forma continuada o per polsos. Durant el procés es tenen les mesures del pH i de l'oxigen dissolt i control del pH. Els sistemes FIA acoblats en línia al reactor permeten mesurar les activitats enzimàtiques lacasa i lignina peroxidasa, així com el color i el contingut en compostos aromàtics.

 $\label{eq:2.1} \frac{1}{\sqrt{2}}\left(\frac{1}{\sqrt{2}}\right)^{2} \left(\frac{1}{\sqrt{2}}\right)^{2} \left(\frac{1}{\sqrt{2}}\right)^{2} \left(\frac{1}{\sqrt{2}}\right)^{2} \left(\frac{1}{\sqrt{2}}\right)^{2} \left(\frac{1}{\sqrt{2}}\right)^{2} \left(\frac{1}{\sqrt{2}}\right)^{2} \left(\frac{1}{\sqrt{2}}\right)^{2} \left(\frac{1}{\sqrt{2}}\right)^{2} \left(\frac{1}{\sqrt{2}}\right)^{2} \left(\frac{1}{\sqrt{2}}\right)^{2} \left(\$ 

# *6.-BIBLIOGRAFIA*

- $\Rightarrow$  Agematu, H., Kominato, K., Shibamoto, N. (1993) Transformation of 7-(4hydroxyphenyl acetamido)cephalosporanic acid into a new cephalosporin antibiotic, 7-(loxaspiro(2.5)octa-6-oxo-4,7-diene-2-carboxamido)cephalosporanic acid, by lacease. *Biosci. Biotech, Bioch.* 57: 1877-1881.
- $\Rightarrow$  APHA (1985) Standard methods for the examination of water and waste water. APAA-AWWA-WPCF, Washington.
- $\Rightarrow$  Archibald, F.S., Paice, M.G., Jurasek, L. (1990) Decolorization of kraft bleachery effluent chromophores by *Coriolus (Trametés) versicolor. Enzyme Microbiology' and Technology.* 12: 846-853.
- $\Rightarrow$  Archivald, F.S. (1992) The role of fungus-fibber contact in the biobleaching of kraft brownstockby *Trametés (Coriolus) versicolor. Holzforschung.* 46(4): 305-310.
- $\Rightarrow$  Archibald, F.S. (1992a) A new assay for lignin-type peroxidase employing the dye Azure *là. Applied and Environmental Microbiolog\>.* 58(9): 3110-3116.
- $\Rightarrow$  Armenante, P., Lewandowski, G., Haq, I.U. (1992) Mineralization of 2-chlorophenol by *P. crhysosporium* usin diferent reactor designs. *Hazardous waste and hazardous materials.* 9(3): 213-229.
- *^* Bajpai, P., Mehna, A., Bajpai, P.K. (1993) Decolorization of kraft bleach plant effluent with the white rot fungus *Trametés versicolor. Process Biochemistry.* 28: 377-384.
- $\Rightarrow$  Barceló Coll, J., Nicolas Rodrigo, G., Sabater Garcia, B., Sánchez Tamés, R. (1990) Fisiologia Vegetal. De: Piramide 5a Edició. Madrid.
- $\Rightarrow$  Barrasa, J.M., Camarero, S., Martínez, A.T., Ruel, K. (1995) Ultrastructural aspects of wheat straw degradation by *Phanerochaete chrysosporium* and *Trametés versicolor. Applied Microbiology and Biotechnology.* 43: 766-770.
- $\Rightarrow$  Bergbauer, M., Eggert, C., Kraepelin, G. (1991) Degradation of chlorinated lignin compounds in a bleach plant effluent by the white-rot fungus *Trametés versicolor. Applied Microbiology and Biotechnology.* 35: 105-109.
- $\Rightarrow$  Bergbauer, M., Eggert, C. (1992) Differences in the persistence of various bleachery effluent lignins against attack by white rot *fungi.Biotechnology Techniques.* 14(9): 869- 974.
- $\Rightarrow$  Borbonnais, R., Paice, M.G. (1990) Oxidation of non-phenolic substrates. An expended role for lacease in lignin biodégradation. *FEBS Letters.* 267: 99-102.
- $\Rightarrow$  Bourbonnais, R., Paice, M.G., (1992) Demethylation and delignification of kraft pulp by

*Trameies versicolor* lacease in the presence of 2,2'-azinobis-(3-ethylbenzthiazoline-6 sulphonate). *Appl. Microbiol. Biotechnol.* 36: 823-827.

- $\Rightarrow$  Brown, W., Falkehag, S.I. (1967) Molecular size distribution of lignin in wood. *Nature*. 214:410-411.
- $\Rightarrow$  Cancel, A.M., Orth, A.B., Tien, M. (1993) Lignin and veratryl alcohol are not inducers of the ligninolytic system of *Phanerochaet chrysosporium. Appl. Environ. Microbiol.* 9: 2909-2913.
- $\Rightarrow$  Castillo, M., Stenström, J. (1993) A senstive method for the determination of manganese peroxidase activity. Llibre de resums del FEMS Symposium. Lignin degradation and transformation. Biotechnological Applications. Lisboa.
- $\Rightarrow$  Chabbert, B., Tollier, M., Monties, B., Pilate, G., Chognot, E., Jouanin, L., Baucher, M., van Doorsselaere, J., Petit-Conil, M. (1995) Manipulation of lignin quality in transgenic poplar trees. Del Sixth Interantional Conference on Biotechnology in the Pulp and Paper Industry. Viena. Austria.
- !=> Christine, S.E. (1985) Lacease activity in lignin degradation by *Coriolus versicolor* in vivo and in vivo studies. *FEMS Microbiol. Lett.* 27: 339-343.
- $\Rightarrow$  Coll, P.M., Fernandez Abalos, J.M., Villanueva, J.R. (1993) Purification and characterization of phenol-oxidase (lacease) from the lignin degrading basidiomycete PM1(CECT2971). *Appl. Environ. Microb.* 59: 2607-2613.
- O Crawford, D.L., Crawford, R.L. (1980) Microbial degradation of lignin. *Enzyme Microbiology and Technology.* 2:11-22.
- $\Rightarrow$  Crawford, R.L. (1981). Lignin biodegradation and transformation. Ed. John Wiley and Sons. New York.
- $\Rightarrow$  De Lora. F., Miro, J. (1978) Técnicas de defensa del medio ambiente. Vol II. Ed. Labor. Barcelona.
- $\Rightarrow$  Eaton, D., Chang, H-m., Kirk, T.K. (1980) Fungal decolorization of kraft bleach plant effluents. *TappyJ.* 63(10): 103-106.
- $\Rightarrow$  Ek, M., Eriksson, K.-E.L. (1980). Utilization of the white-rot fungus Sporotrichum *pulverulentum* for watr purification and protein production on mixed lignicellulosic waste water. *Biotechnol. Bioeng.* 22: 2273-2284.
- *<=S* El Papel (1996) Estadísticas. *El Papel* 57: 42-47.
- c> El Papel (1996) Hacia un ciclo del papel sostenible. *El Papel* 57: 31-33.
- $\Rightarrow$  Enzyme Handbook (1994) Springer-Verlag Berlin, Heidelberg.
- $\Rightarrow$  Eriksson, K.-E.L. (1990). Biotechnology in the pulp and paper industry. *Wood Sci. Techno!.* 24: 79-101.
- $\Rightarrow$  Evans, C.S., Dutton, M.V., Guillen, F., Veness, R.G. (1993) Enzymes and small molecular weight agents involved with lignocellulose degradation. Book of Proceedings. FEMS Symposium. Lisboa. Portugal.
- $\Rightarrow$  Feijoo, G., Dosoretz, C., Lema. J.M. (1995) Production of lignin peroxidase by *Phanerochaete chrysosporium* in a packed bed bioreactor operating in semi-continuous mode. *Journal of Biotechnology* 42: 247-253.
- $\Rightarrow$  Field, J.A., Sierra, R., Lettinga, G. (1988) Ensayos anaerobios. Llibre de resums del 4<sup>°</sup> Seminario de Depuración Anaerobia de Aguas Residuales. Valladolid.
- $\Rightarrow$  Field, J.A. (1991) The anaerobic treatment and detoxification of black libuors derived from a non-woody feed stocks. Final report of the schoolarship MEC. Departament d'Enginyeria Química. Universtat Autònoma de Barcelona. Bellaterra. Barcelona.
- $\Rightarrow$  Field, A.F., Jong. E. de., Feijoo Costa, G., Bont, J.A.M. de. (1992) Biodegradation of Polycyclic Aromatic Hydrocarbons by new isolates of white rot fungi. *Appl. Environ. Microbiol.* 58(7): 2219-2226.
- $\Rightarrow$  Field, J.A., de Jong, E., Feijoo Costa, G., de Bònt, J.A.M. (1993) Screening for ligninolytic fungi applicable to the biodégradation of xenobiotics. *Tibtech.* **11:** 44-49.
- *Bibliografia* ————————————————————————————169—
- $\Rightarrow$  Fietcher, A. (1993) Function and synthesis of enzymes involved in lignin degradation. *Journal of Biotechnology.* 30: 49-55.
- $\Rightarrow$  Font, X. (1993) Degradació i destoxificació de lleixius negres de cànem per fongs ligninolítics: *Trametés versicolor* i *Pleurotus ostreatus.* Memòria del Master en Biotecnología. Universitat Autònoma de Barcelona. Bellaterra. Barcelona.
- $\Rightarrow$  Font, X., Gabarrell, X., Ramos, M.D., Vicent, M.T. (1993) Detoxification pretreatment of black liquor derived from non-wood feedstock with white-rot fungi. *Environ. Technol* 14: 681-687.
- $\Rightarrow$  Fundació Terra (1995) Perspectiva Ambiental n° 5 El paper. Editat per Associació de Mestres Rosa Sensat. Barcelona.
- $\Rightarrow$  Gabarrell, X. (1995) Tractament biològic de lleixius negres de paperera amb el fong *Phanerochaete chrysosporium.* Tesi Doctoral. Departament d'Enginyeria Química. Universitat Autònoma de Barcelona. Bellaterra. Barcelona.
- $\Rightarrow$  German, U.A., Lerch, K. (1985) Cloning of the lacease gene frome *Neurospora crassa*. *Experientia.* 4: 801-806.
- $\Rightarrow$  Ghindilis, A.L., Gavrilova, V.P., Yaropolov, A.I. (1992). Lacease based biosensor for determination of polyphenols: determination of cathecols in tea. *Biosens. Bioelectron.* 7: 127-131.
- $\Rightarrow$  Gilbert, E. (1988) Biodegradability of ozonation products as a function of COD and DCO elimination by the example of humic acids. *Wat. Res.* 22: 123-126.
- $\Rightarrow$  Glenn, J.K., Morgan, M.A., Mayfield, M.B., Kuwahara, M., Gold, M.H. (1983) An extracellular  $H_2O_2$  requiring enzyme preparation involved in lignin degradation by the white-rot basidiomycete *Phanerochaete chrysosporium. Biochem. Biophys. Res. Commun.* 114: 1077-1083.
- $\Rightarrow$  Gold, M.H., Alic, M. (1993) Molecular biology of the lignin degrading basidiomycete *Phanerochaete chrysosporium. Microbio!. Rev.* 9: 605-622.
- $\Rightarrow$  Habets, L.H.A., Vegt, A.L. (1991) Anaerobic treatment of blached TMP and CTMP effluents in the Biopaq UASB system. *Wat. Sei. Tech.* 3*14:* 331-345.
- $\Rightarrow$  Halpin, C., Knight, M.E., Schuch, W., Boon, J.J., Petit-Conil, M., Campbell, M.M., Boudet, A.M., Chabbert, B., Tollier, M-T., Foxon, G. (1995). Transgenic tobacco plants with altered lignin composition have improved pulping characteristics. Del Sixth Interantional Conference on Biotechnology in the Pulp and Paper Industry. Viena. Austria
- <sup> $⇒$ </sup> Harvey, P.J., Schoemaker, H-E., Palmer, J.M. (1986) Veratryl alcohol as a mediator and the role of radical cations in lignin degradation by *Phanerochaete chrysosporium. FEBS Lett.* 195: 242-246.
- *¿>* Higuchi, T. (1993) Biodégradation of lignin by white-rot basibiomycetes. *J. Biotechnol.* 30: 1-8.
- $\Rightarrow$  Johansson, T., Nyman, P.O. (1987) A manganese (II)-dependent extracellular peroxidase from the white-rot fungus *Trametés versicolor. Ada Chemica Scandinavica.* B41: 762- 765.
- $\Rightarrow$  Jong, E.de (1993) Physiological roles and metabolism of fungal aryl alcohol. Tesi Doctoral.
- $\Rightarrow$  Jönsson, L., Becker, H.G., Nyman, P.O. (1994a) A novel type of peroxidase gene from the white-rot fungus *Trametés versicolor. Biochimica et Biophysica Acta.* 1207: 255-259.
- $\Rightarrow$  Jönsson, L., Nyman, P.O. (1994b) Tandem lignin peroxidase genes of the fungus *Trametés versicolor. Biochimica et Biophysica Acta.* 1218: 408-412.
- $\Rightarrow$  Jurasek, L.Ho.C., Paice, M.G. (1990) The effect of inoculum on bleaching of hardwood kraft pulp whit Coriolus versicolor. *Journal of Pulp and Paper Science.* 16(3): J78-J83.
- $\Rightarrow$  Jurasek, L, Archibald, F.S., Bourbonais, R., Paice, M.G., Reid, I.D. (1996) Prospects for redox enzymes to enhance kraft pulp bleaching. No publicat
- $\Rightarrow$  Kaal, E.E., Jong, E. de., Field, J.A. (1993) Stimulation of ligninolytic peroxidase activity

by nitrogen in the white rot fungus *Bjerkandera* sp. *Applied and Environmental Microbiology.* 59(12): 4031-4036.

- $\Rightarrow$  Kawai, S., Umezawa, T., Shimada, M., Higuchi, T. (1988) Aromatic ring cleavage of 4,6di(tert-butyl)guaiacol, by laccase of Coriolus versicolor. FEBS Letters. 236: 309-311.
- $\Rightarrow$  Kenten, R.H., Mann, J.G. (1950) The oxidation of manganese by peroxidase system. *BiochemicalJoumal*46: 67-73.
- $\Rightarrow$  Kringstad, K.P., Lundquist, P.O. Soussa, F. de., Strönberg, L.M. (1981) Identification and mutagenic properties of some chlorinated aliphatic compounds in the spent liquor from kraft pulp chlorination. Environ. Sci. Technol. 15:562-566.
- $\Rightarrow$  Kuwahara, M., Glenn, J.K., Morgan, M.A., Gold, M.H. (1984) Separation and characterization of two extracellular  $H_2O_2$ -dependent oxidases from the ligninolytic cultures of *Phanerochaete chrysosporium. FEBS Lett.* 169: 247.
- $\Rightarrow$  Leatham, G.F., Kirk, T.K. (1983) Regulation of ligninolytic activity by nutrients in whiterot basidiomycetes. *FEMSMicrobioly Reviews.* 16: 65-67.
- $\Rightarrow$  Leatham, G., Myers, G.C., Wegnwr, T.H., Blanchette, R.A., (1989) Energy savings in biomechanical pulpings. A Biotechnology in the pulp and paper Manufacture. Stoneham: Buterworths MA.
- $\Rightarrow$  Leisloa, M.S.A:, Haemmerli, S.D., Waldner, R., Schoemaker, H.E., Schmidt, H.W.H, Fietcher, A. (1988) Metabolism of a lignin model compound, 3,4-dimethoxy benzyl alcohol by *Phanerochaete chrysosporium. Cellul. Chem. Technology.* 22: 267-277.
- $\Rightarrow$  Linko, S. (1988) Production and characterization of extracellular lignin peroxidase from immobilized *Phanerochaete chrysosporium* in a 10-1 bioreactor. *Enzyme Microbiology and Technology.* 10: 410-417.
- $\Rightarrow$  Livernoche, D., Jurasek, L., Desrochers, M., Dorica., J. (1983) Removal of color from kraft mill wastewaters with ciltures of whtie rot fungi and immobilized mycelium of *Coriolus versicolor. Biotechnology and Bioengineering.* **XXV:** 2055-2065.
- $\Rightarrow$  Lobarzewski, J., Trojanowski, J., Wotjas-Wasilewska (1982) The effects of fungal peroxidase on Na-lignosulfonate. *Holzforschung.* 36: 173-176.
- $\Rightarrow$  Lobarzewski, J. (1990) The characteristics and functions of the peroxidases from *Trametés versicolor* in lignin biotransformation. *Journal of Biotechnology.* 13: 111-117.
- $\Rightarrow$  Lundell, T., Hatakka, A. (1994). Participation of Mn(II) in the catalysis of lacease, manganese peroxidase, and lignin peroxidase from *Phlebia radiata. FEBS Lett.* 348: 291- 296.
- $\Rightarrow$  Manzanares, P., Fajardo, S., Cabañas, A., Martín, C. (1995) Study of the ligninilytic activity on straw soda pulping efluents decolourized by *Trametés versicolor.* Del Sixth Interantional Conference on Biotechnology in the Pulp and Paper Industry. Viena. Austria.
- $\Rightarrow$  Martin, C., Manzanares, P. (1994) A study of the decolourization of straw soda-pulping effluents by *Trametés versicolor. Bioresource Technology.* 47:209-214.
- $\Rightarrow$  Martínez, A.T., González, A.E., Martínez, M.J., Guillén, F., Barrasa, J.M. (1992) Biotecnología en la industria papelera: utilización de hongos y sus enzimas en la fabricación de papel y en el tratamiento de efluentes. *Revista Iberoamericana de Micologia. 9:* 76-80.
- $\Rightarrow$  Martínez, A.T. (1994) Biotecnología para la producción de pastas de celulosa. Del Curs Aplicación de tecnologías limpias y de tratamientos avanzados de efluentes en las industrias de madera. Santiago de Compostela.
- $\Rightarrow$  McCubbin, N. (1994) Bleaching revolution is in progress. *Pulp and Paper Canada*. 59: 12-16.
- $\Rightarrow$  Mehna, A., Bajpai, P., Bajpai, P.K. (1995) Studies on decolorization of effluent from a small pulp mill factory utilizing agriresidues with *Trametés versicolor. Enzyme Microb. Tech.* 17: 18-22.
- $\Rightarrow$  Nerud, F:, Zouchová, Z., Misurcová, Z. (1991) Ligninolytic properties of different whiterot fungi. *Bitoechnol. Letters.* 9: 657-660.
- $\Rightarrow$  Odier, E., Monties, B. (1983) Absence of microbial mineralization of lignin in anaerobic enrichment cultures. *Appl. Environ. Microbiol.* 46: 661-665.
- $\Rightarrow$  Olsen, S., Ruzicka, K., Hansen, E.H. (1982) Gradient techniques in flow injection analysis. *Analytical Chimica Acta* 136: 101-112.
- $\Rightarrow$  Paice, M.G., Reid, I.D., Bourbonnais, R., Archibald, F.S., Jurasek, L. (1993) Manganese peroxidase, produced by *Trametés versicolor* during pulp bleaching, demethylates and delignifies kraft *pulp. Appl. Environ. Microbiol.* 59(1): 260-265.
- $\Rightarrow$  Paszczynski, A., Crawford, R.L., Huynh, V.B. (1988) Manganese peroxidase of *Phanerochaete chrysosporium:* purification. Methods Enzymol. 161: 264-270.
- $\Rightarrow$  Prat, C., Vicente, M., Esplugas, S. (1988) Treatment of bleaching wastes in the paper indistry by hydrogen peroxide and ulatrviolet radiation. *Wat. Res.* 22(6): 663-668.
- $\Rightarrow$  Reid, I.D. (1991). Biological pulping in paper manufacture. Tibtech 9: 262-265.
- $\Rightarrow$  Reid, I.D., Paice, M.G. (1994) Biological bleaching of Kraft pulps by white-rot fungi and their enzymes. *FEMS Microbiology Reviews.* 13: 369-376.
- $\Rightarrow$  Reid, I.G., Paice, M.G. (1994a) Effect of residual lignin type and amount on bleaching of kraft pulp by *Trametés versicolor. Applied and Environmental Microbiology.* 60(5): 1395-1400.
- $\Rightarrow$  Rogalski, J., Wotjas-Wasilewska, M., Leonowicz, A. (1991) Affinity chromatography as a rapid and convenient method for purification of laceases. *Biotechnology and Bioengineering.* 37: 770-777.
- $\Rightarrow$  Rogers, I.H. (1973) Isolation and chemical identification of toxic compound of kraft mill waste waters. *Pulp and Paper Mag. Can.* 74:T303-T308.
- $\Rightarrow$  Roy, B.P., Paice, M.G., Archibald, F.S., Misra, S.K., Misisak, L.E. (1994) Creation of metal-complexing agents, reduction of manganese dioxide, and promotion of manganese peroxidase-mediated Mn(II) production by cellobiose:Quinone oxidoreductase from *Trametés versicolor. The Journal of Biological Chemistry.* 31: 19745-19750.
- $\Rightarrow$  Roy-Arcand, L., Archivald, F.S. (1991) Direct dechlorination of chlorophenolic compounds by laceases from *Trametés (Coriohts) versicolor. Enzyme Microbiology and Technology.* 13: 194-203.
- $\Rightarrow$  Royer, G., Livernoche, D., Desrochers, M., Jurasek, K., Rouleau, D., Mayer, R.C. (1983) Decolorization of kraft mill effluent: kinetics if a continuos process using immobilized *Coriolus versicolor. Biotechnology Letters.* 5(5): 321-326.
- $\Rightarrow$  Royer, G., Desrochers, M., Jurasek, L. (1985) Batch and continuous decolorisation of bleached kraft effluents by a white rot fungus. *J. Chem Tech. Biotech.* 35B: 14-22.
- $\Rightarrow$  Royer, G., Yerushalmi, L., Roulecu, D., Desrochers, M. (1991) Continuous decolorization of bleached kraft effluents by *Coriolns versicolor* in the form of pellets. *J. Ind. Microbiol.* 7:269-278.
- $\Rightarrow$  Ruzicka, J. (1992) The second coming of flow-injection analysis. *Analytical Chimica Acta* 261: 3-10
- ^> Sariaslani, F.S. Microbial enzymes for oxidation of organic molecules. *Critical Reviews in Biotechnology.* 9(3): 171-257.
- $\Rightarrow$  Shuttleworth, K.L., Bollag, J.M. (1986) Soluble and immobilized lacease as catalyst for the transformation of substituted phenols. *Enzyme Microb. Tech.* 8: 171-177.
- $\Rightarrow$  Sierra Alvarez, R. (1990) The role of natural wood constituents on the anaerobic treatability of forest industry waste waters. Doctoral Thesis. Agricultural University. Wageningen. The Netherlands.
- $\Rightarrow$  Sierra, R., Lettinga, G. (1991) The methanogenic toxicity of waste waters lignins and lignin related compounds. *J. Chem. Technol. Biot.* 50: 443-455.
- $\Rightarrow$  Strasburger, E., Noll, F., Schenck, H., Schimper, A.F.W. (1985). Tratado de Botánica. Ed. Marin
- $\Rightarrow$  Sublette, K.L., Ganapathy, E.V., Schwartz, S. (1992) Degradation of munition wastes by *Phanerochaete chrysosporinm. Appl. Bichem. Biotechnol.* 34/35: 709-723.
- $\Rightarrow$  Temink, J.H.M., Field, J., van Haastrecht, J.C., Merckelbach, R.C. (1989) Acute and subacute toxicity of bark tannins to carp (Cyprinus carpió) *Wat. Res.* 23: 341-344.
- $\Rightarrow$  Terrón, M.C., Martín, C., Manzanares, P., Galletti, G.C., González, A.E. (1993) Pyrolysis/Gas chromatography/mass spectrometry of lignin from paper-inductry effluents decolorized by *Trametés versicolor. Rapid comunications in mass spectrometry* 7: 659- 661.
- $\Rightarrow$  Tien, M., Kirk, T.K. (1983) Lignin degrading enzyme from the *Phanerochaete chrysosporium* burds. *Science.* 221: 661-663.
- $\Rightarrow$  Valcarcel, M., Luque de Castro, M.D. (1984) Análisis por invección de flujo. Ed. Departamento de Química Analítica - Universidad de Córdoba. Monte de Piedad y Caja de Ahorros, Córdoba.
- $\Rightarrow$  Valero, F., Lafuente, J., Poch, M., Solà, C., Araujo, A.N., Lima, J.L.F.C. (1990) On-line fermentation monitoring using flow-injection analysis. *Biotechnology and Bioengineering.* 36: 647-651.
- $\Rightarrow$  Valli, K., Wariishi, H., Gold, M.H. (1990) Degradation of 2,7-dichlorodibenzene-pdioxin by the lignin degrading basidiomycete *Phanerochaete chrysosporium. J. Bacterial.* 174(7): 2131-2137.
- *\*\$* Valmaseda, M., Martínez, M.J., Martinez, A.T. (1991) Kinetics of wheat straw solid-state fermentation with *Trameies versicolot* and *Pleurottis ostreatus -* lignin and polysaccharide alteration and production of related enzymatic activities. *Appl. Microbio!. Biotechnol.* 35:817-823.
- $\Rightarrow$  Vidal, G., (1994) Toxicidad de efluentes de blanqueo de pasta de celulosa. Del Curs Aplicación de tecnologías limpias y de tratamientos avanzados de efluentes en las industrias de madera. Santiago de Compostela.
- $\Rightarrow$  Vyas, B.R.M., Sasek, V., Matucha, M., Bubner, M. (1994a) Degradation of 3,3',4,4'tetrachlorobiphenil by selected white rot fungi. *Chemosphere* 28(6): 1127-1134.
- $\Rightarrow$  Vyas, B.R.M., Bakowski, S., Sasek, V., Matucha, M. (1994b) Degradation of antracene by selected white rot fungi. *FEMS Microbiology Ecology.* 14: 65-70.
- $\Rightarrow$  Wahleithner, J.A., Xu. F., Brown, K.M., Brown, S.H., Golightly, E.J., Halkier, T.H., Kauppinen, S., Pederson, A., Schneider, P. (1996) The identification and characterization of four laceases from the pathogenic plant fungus *Rhizoctonia Solani. Curr. Genet.* 29: 395-403.
- $\Rightarrow$  Wall, M.B., Cameron, D.C., Lightfoot, E.N. (1993). Biopulping process design and kinetics. *Biotech. Adv.* 11: 645-662.
- $\Rightarrow$  Worsfold, P.J., Ruzicka, J., Hansen, E.H. (1981) Rapid and automated method for the determination of alcohol in blood and beverages using flow injection analysis. *Analyst.* 106: 1309-1317.
- $\Rightarrow$  Worsfold, P.J., Whiteside, I.R.C., Pfeiffer, H.F., Waldhoff, H. (1990) An automated spectrophotometric flow-injection procedure for the determination of cellulase activity in bioreactor preparations. *Journal of Biotechnology.* 14(1): 81-87
- $\Rightarrow$  Yang H.H., Effland, M.J., Kirk, T.K. (1980) Factors influencing fungal degradation of lignin in a representative lignocellulosic, thermomechanical pulp. *Biotechnology and Bioengineering. 22:* 65-77.
- $\Rightarrow$  Ziomek, E., Kirkpatrick, N., Reid, I.D. (1991) Effect of polydimethylsiloxane oxygen carriers on the biological bleaching of hardwood kraft pulp by *Trametés versicolor. Appl. Microbiol. Biotechnol.* 35: 669-673.
- $\Rightarrow$  Zouari, N., Romette, J.L., Thomas, D. (1994) Laccase electrode for the continuos-flow

*-Bibliografia* - 273 - 173 - 173 - 173 - 173 - 173 - 173 - 173 - 173 - 173 - 173 - 173 - 173 - 173 - 173 - 173 - 173 - 173 - 173 - 173 - 173 - 173 - 173 - 173 - 173 - 173 - 173 - 173 - 173 - 173 - 173 - 173 - 173 - 173 -

determination of phenolic compounds. *Biotechnol. Tech.* 8(7): 503-508.

 $\Rightarrow$  Zuxuan, W., Lixon, Y. (1983) Disposal of paper black liquid and furfuraldehyde sewage through anaerobic digestion process. Del Anaerobic wastewater treatment symposium. Noordwijberhout. The Netherlands.

J.

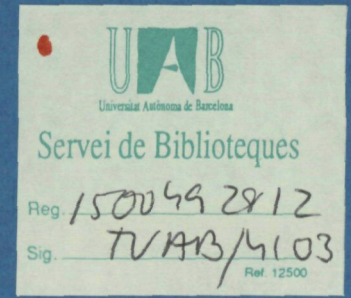

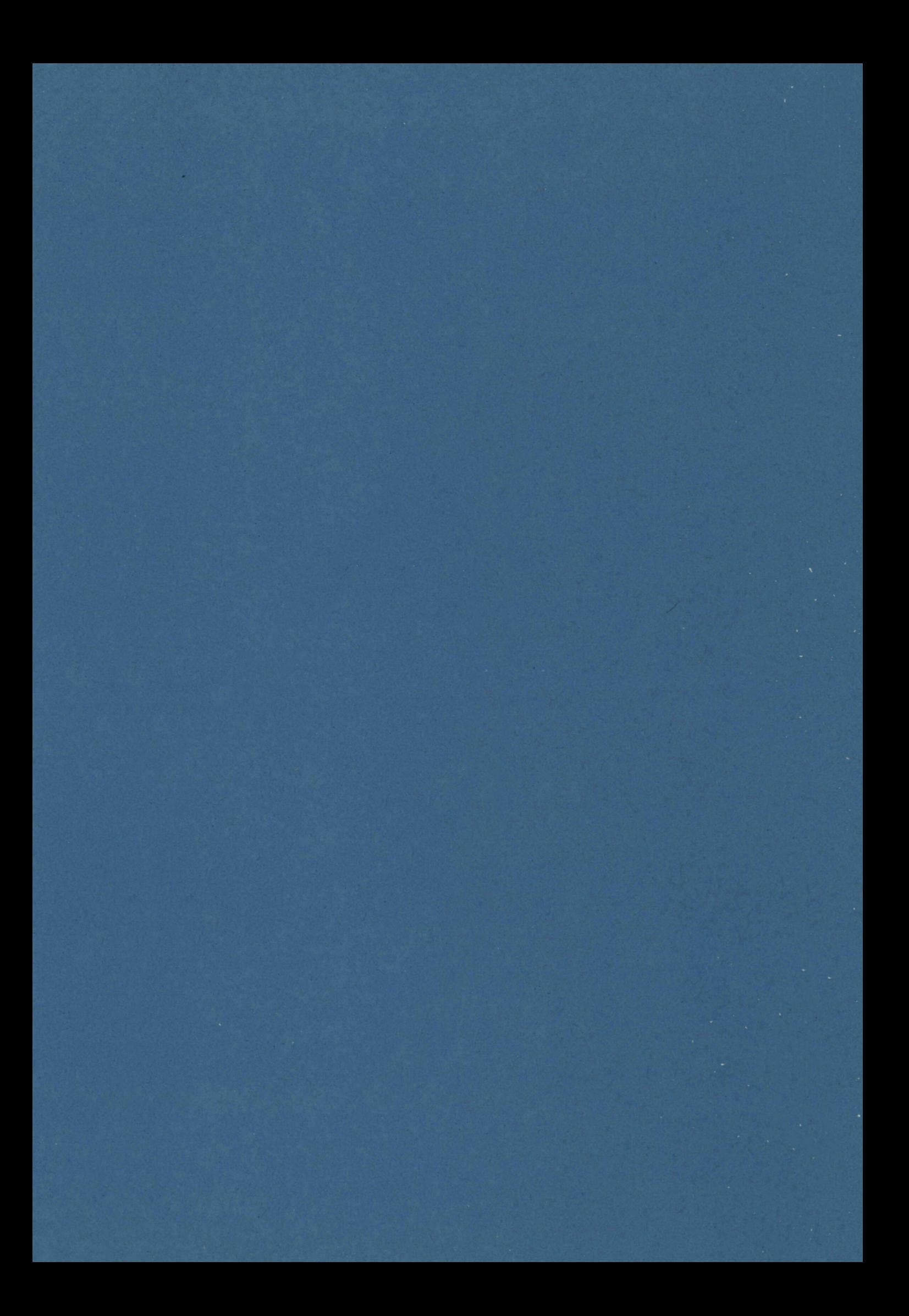